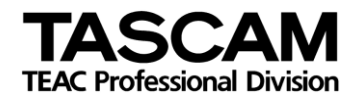

# **TASCAM SS-CDR250N**/**SS-R250N CONTROL I/O Terminals RS-232C**/**TELNET Protocol Specifications**

**Ver. 1.14**

**Oct 2020**

**TEAC Corporation**

#### CAUTION

TEAC Corporation (hereafter, "TEAC") permits the use of the protocol described in this specification document with the prerequisite that the customer consents to the following protocol use agreement conditions.

If you do not consent to the following conditions in the protocol use agreement, you may not use this protocol and should return this document to TEAC. Moreover, be aware that violations of any of the following items in the protocol use agreement is an infringement on the rights of TEAC and could result in the termination of further use and be subject to restitution claims, for example.

Protocol use agreement

- 1. This agreement comes into effect from the time the customer starts use of this protocol.
- 2. TEAC grants a nonexclusive and nontransferable "usage" right to the customer in order to develop devices (including software) that are compatible with the covered TASCAM products.
	- 3. The acquisition of this document by the customer does not mean that the customer has acquired any rights, titles or interests in this protocol other than what is specified in this use agreement. The customer should recognize that as a written work belonging to TEAC, this document is protected based on the copyright laws of the signatory nations of the Universal Copyright Convention and the Berne Convention for the Protection of Literary and Artistic Works. Without exception, the intellectual property in this protocol belongs to TEAC or a source that provides it to TEAC.
- 4. (1) The customer may not make copies of this specifications document.
	- (2) The customer may not transfer this specifications document to a third party without obtaining prior permission from TEAC.
	- (3) Since confidential information that belongs to TEAC is contained in this specifications document, the customer may not disclose it to a third party without obtaining prior permission from TEAC.
- 5. This specifications document and this protocol are provided as is. TEAC does not provide any guarantee whatsoever that the contents of this specifications document and the protocol are suitable for the specific purpose of the customer or that they are free of error.
- 6. TEAC cannot respond to customer inquiries about the contents of this specifications document.
- 7. TEAC will bear no responsibility for any damages (including business losses, business interruption, loss of business data or other financial damages) arising from the use or inability to use this specifications document or this protocol. This applies even if TEAC is informed about the potential for such damage in advance.

End of Use Agreement

# **1. Overview**

The SS-CDR250N/SS-R250N ("controlled device") can be controlled from an external device ("external controller"), such as a computer, through a serial RS-232C and ETHERNET (TELNET) connection.

# **2. Specifications**

## **Serial RS-232C**

## **2.1. Electrical Specifications**

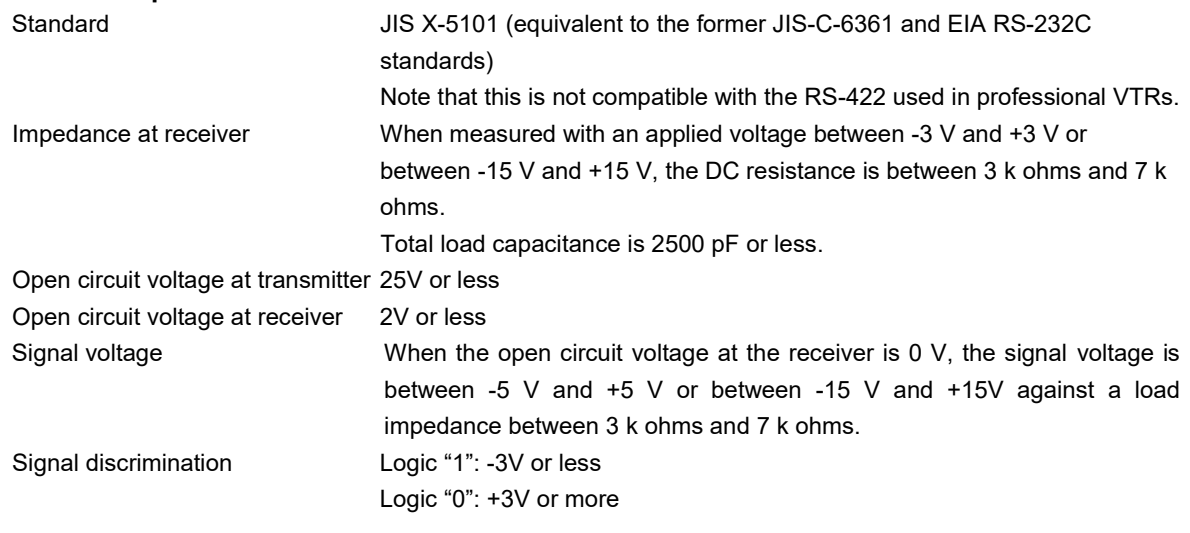

## **2.2. Communication format**

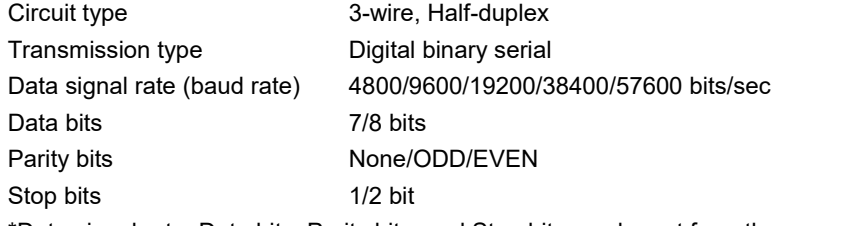

\*Data signal rate, Data bits, Parity bits, and Stop bits can be set from the menu of the controlled device.

## **2.3. Connector pin-out**

Connector D-sub 9pin female (Inch screw thread)

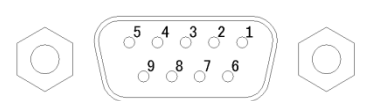

#### Terminal pin-out and input/output signals

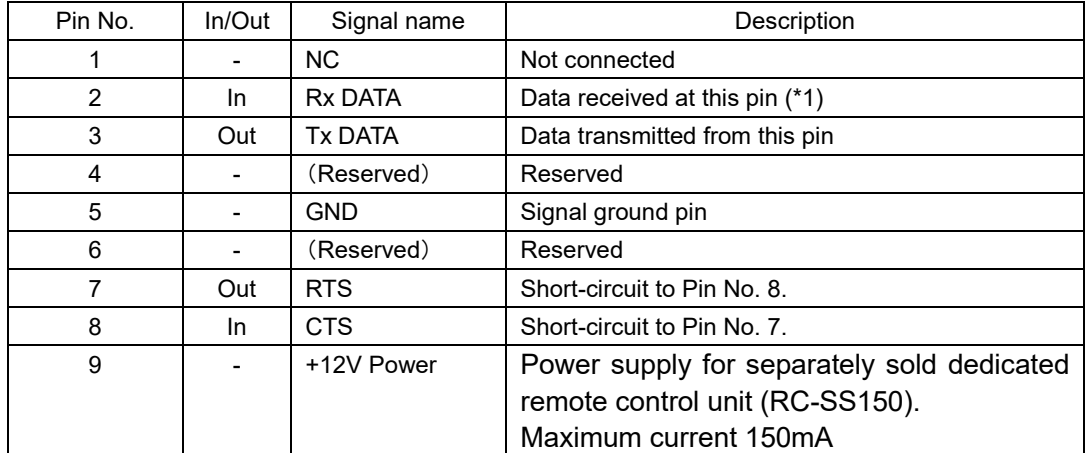

\*1: Make sure that a voltage applied to Pin No. 2 for Rx DATA conforms to the RS-232C standard.

\*2: Pins No. 7 and 8 are short-circuited to receive or transmit RTS/CTS signals.

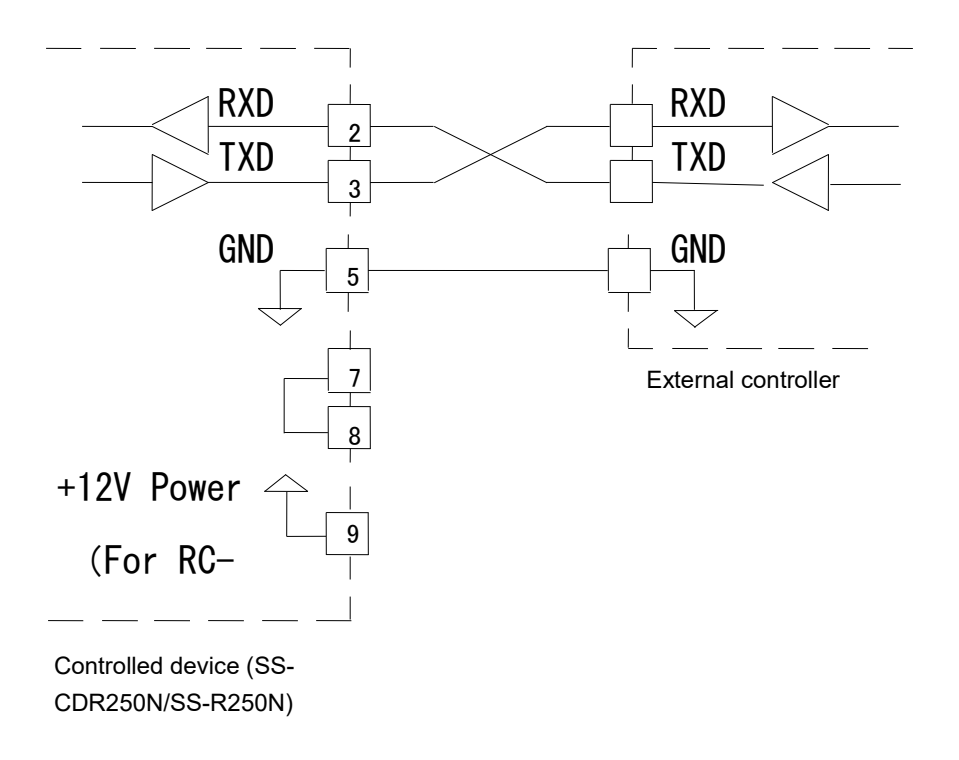

# **3. Command Format**

## **3.1. Command Format Overview**

The command format is as follows.

## **Serial RS-232C**

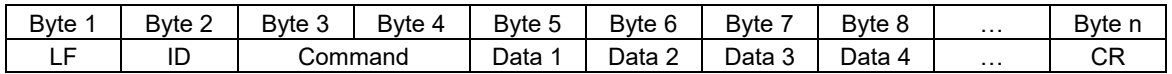

A command uses a 2-byte ASCII format, starting with Line Field (LF), which is followed by machine ID, and ending with Carriage Return (CR).

For information about machine ID, see the section 3-2 Machine ID.

A command is followed by a byte string, which consists of data ranging from 0 bytes (if the command includes no data) to 98 bytes, maximum.

For detailed information about data, see each of the sections explaining commands. Note that capital letters are used for "A to F" for commands that use 0 to 9 and A to F as data values.

#### **Command examples**

Example 1: Sending the PLAY command to the controlled device with the machine ID=0

When the controlled device is in the stop or ready state, the PLAY command starts playing the controlled device.

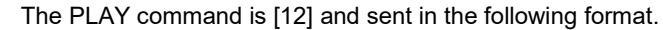

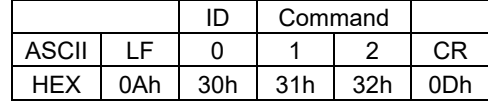

Example 2: Performing a direct search for the track 12 on the controlled device with the machine ID=0

To do a direct search for the track 12, DIRECT TRACK SEARCH PRESET command [23] is sent. Data bytes consist of 2-byte ASCII characters.

A track number is specified in the DIRECT TRACK SEARCH PRESET command as shown below.

Data 1 tens digit of the track number to be specified

- Data 2 ones digit of the track number to be specified
- Data 3 thousands digit of the track number to be specified
- Data 4 hundreds digit of the track number to be specified

Based on the above rule, the send command is described as follows.

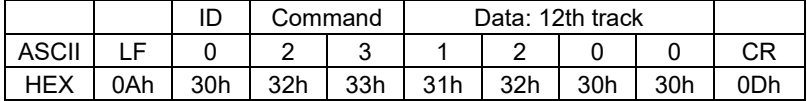

## **ETHERNET (TELNET)**

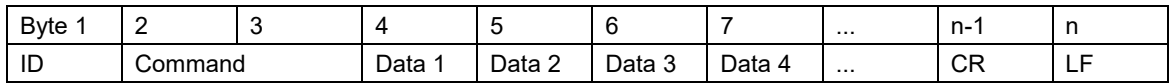

Commands start with an "ID" and end with a carriage return (CR) and a linefeed (LF), and are based on ASCII format. Machine ID (ID) will be explained below.

Commands are expressed as two-byte ASCII.

For details about the data, see the explanation of each command. For commands that use data values from 0II format. Machine ID (ID) will be explained–F.

Command examples

Example 1: Sending a PLAY command to a controlled device with Machine ID = 0

When stopped or in playback standby, this command will start playback on the controlled device. The play command is "12" and is transmitted as follows.

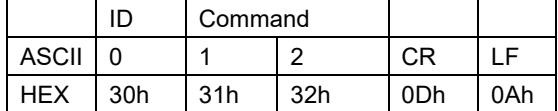

Example 2: Specifying a direct search for track 123 on a controlled device with Machine ID = 0

This will send the "DIRECT TRACK SEARCH PRESET0follows.start playback on the con

Data bytes are formed of two-byte ASCII units.

The track number specification for the "DIRECT TRACK (TAKE) SEARCH PRESET this operation.trolled dData 1 Tens digit for specified track number

Data 2 Ones digit for specified track number

Data 3 Thousands digit for specified track number

Data 4 Hundreds digit for specified track number

Therefore, the transmitted command is as follows.

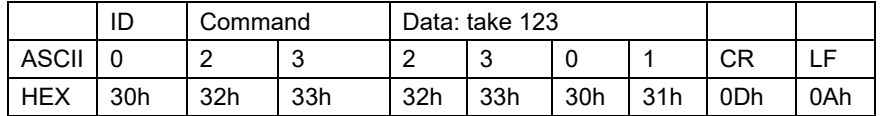

#### **3.2. Machine ID**

The Machine ID is fixed at [0]. A command with the machine ID other than [0] is ignored.

## **3.3. Command Sequence**

In most cases, the controlled device does not send an ACK command in response to a transport control command or data preset command that is sent from an external controller.

The controlled device sends a return command in response to a data sense command that requests the controlled device to return the controlled device's preset data values.

If the controlled device switches from one state to another - from stop state to playback state, for example, or if an error occurs, the controlled device sends a command to notify the external controller about the state transition. Examples of command sequences are shown below.

Make sure that commands are sent at a minimum of 20-millisecond intervals.

Example 1: Using a transport control of the controlled device (e.g. playback)

When entering the playback state after receiving the playback command, the controlled device sends the CHANGE STATUS command.

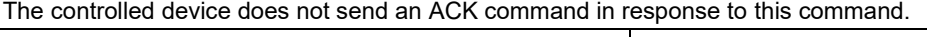

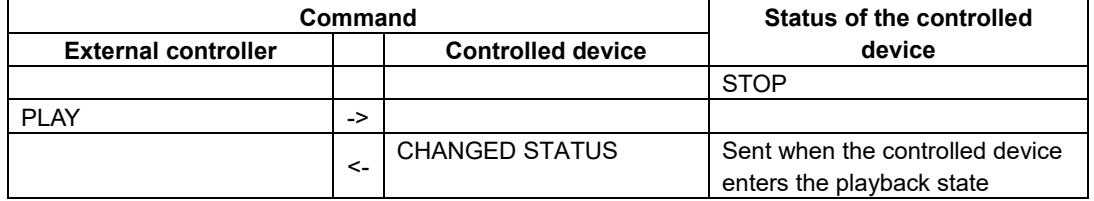

Example 2: Presetting data (e.g. pitch control data)

When receiving the PITCH CONTROL DATA PRESET command, the controlled device sets the pitch control data. The controlled device does not send an ACK command in response to this command.

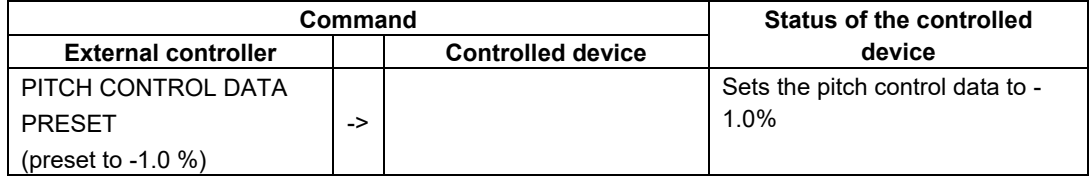

Example 3: Requesting currently set data (e.g. pitch control data)

When receiving the PITCH CONTROL DATA PRESET (Sense) command, the controlled device sends the set pitch control data.

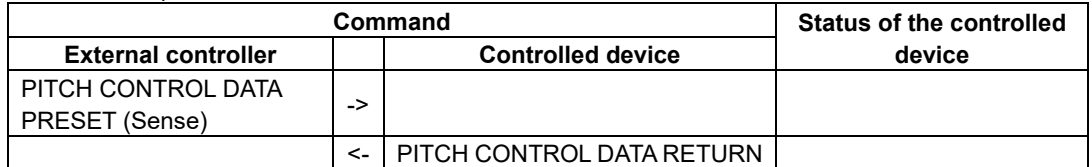

Example 4: Performing the next operation after checking the status of the controlled device

When switching from one mode to another, the controlled device sends the CHANGED STATUS command. Then, in response to the CHANGED STATUS command, the MECHA STATUS SENSE command is sent from the external controller so that the new operation mode can be checked.

The following table shows that recording is started on the external controller after the controlled device's record ready mode is confirmed.

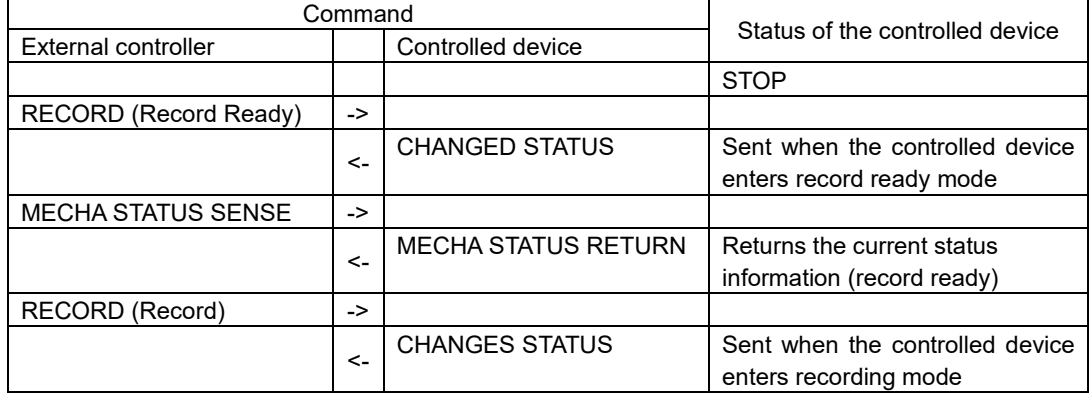

Command details

The commands, data and Machine ID given here are ASCII characters.

Commands are 2-byte characters, the Machine ID is a 1-byte character and Data are each 1-byte characters. The specifications for take and project numbers that this unit can handle are as follows. If a number is specified for an item that does not exist, however, the command will be treated as invalid.

Track number (MP3/WAV MEDIA) 999 maximum

Track number (Audio CD) 99 maximum

## **3.4. List of Commands**

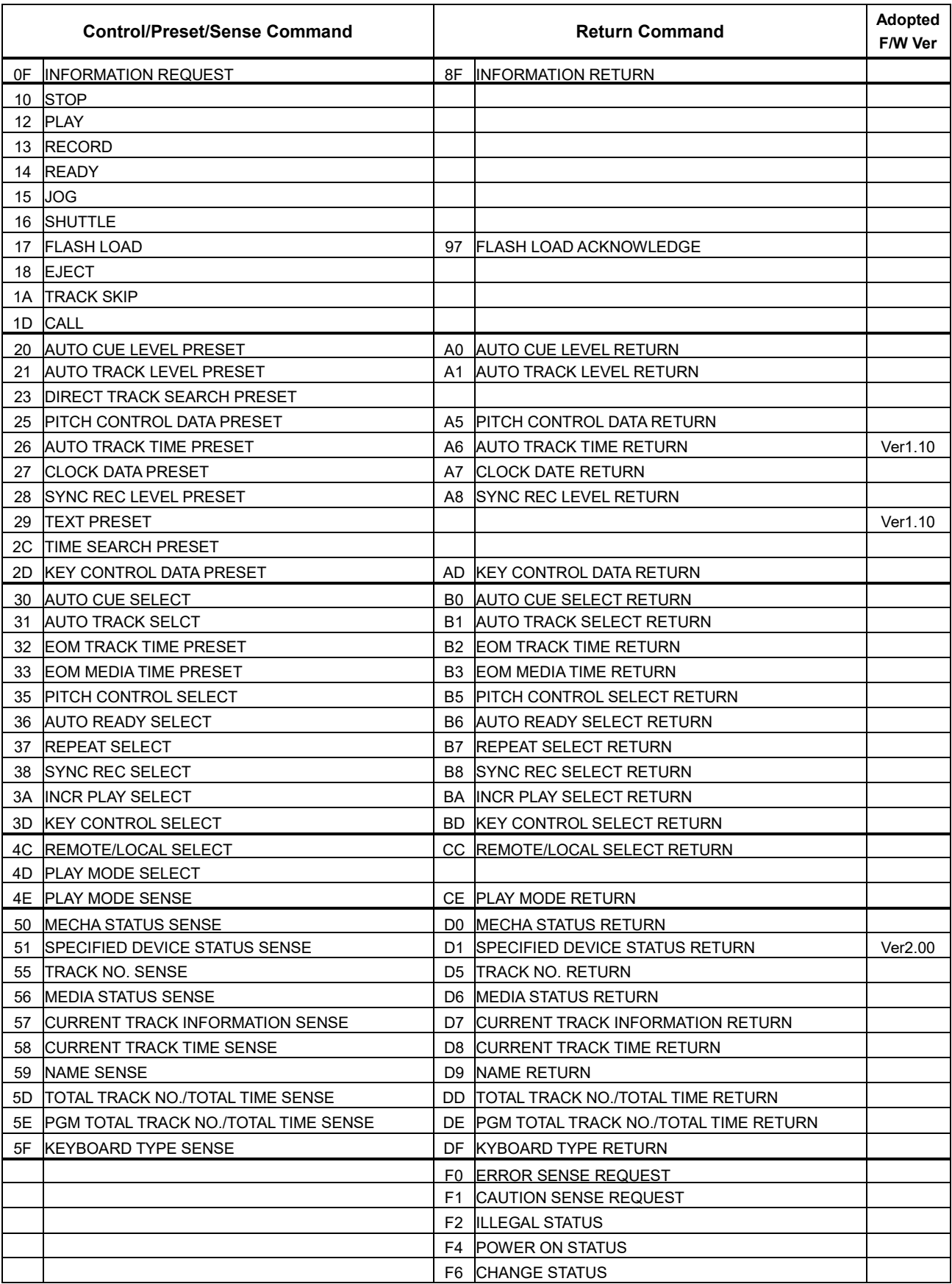

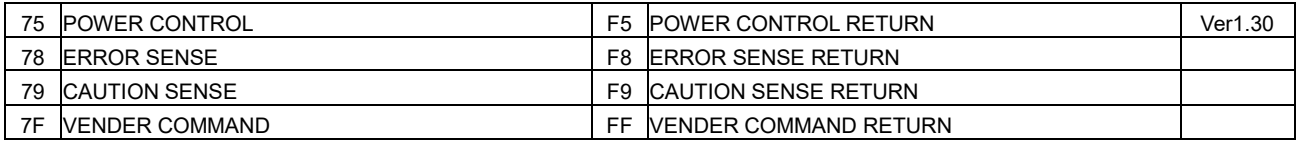

Caution: If no supported version is indicated in the "Adopted F/W Ver." column, ver. 1.00 or later is supported.

## **3.5. Vender command list**

The list of vender commands (Command 7F/FF) is as follows. Their command codes are indicated as a combination of Command (2-byte), Category Code (2-byte) and Sub Command (2-byte). For details, see the section starting page 41.

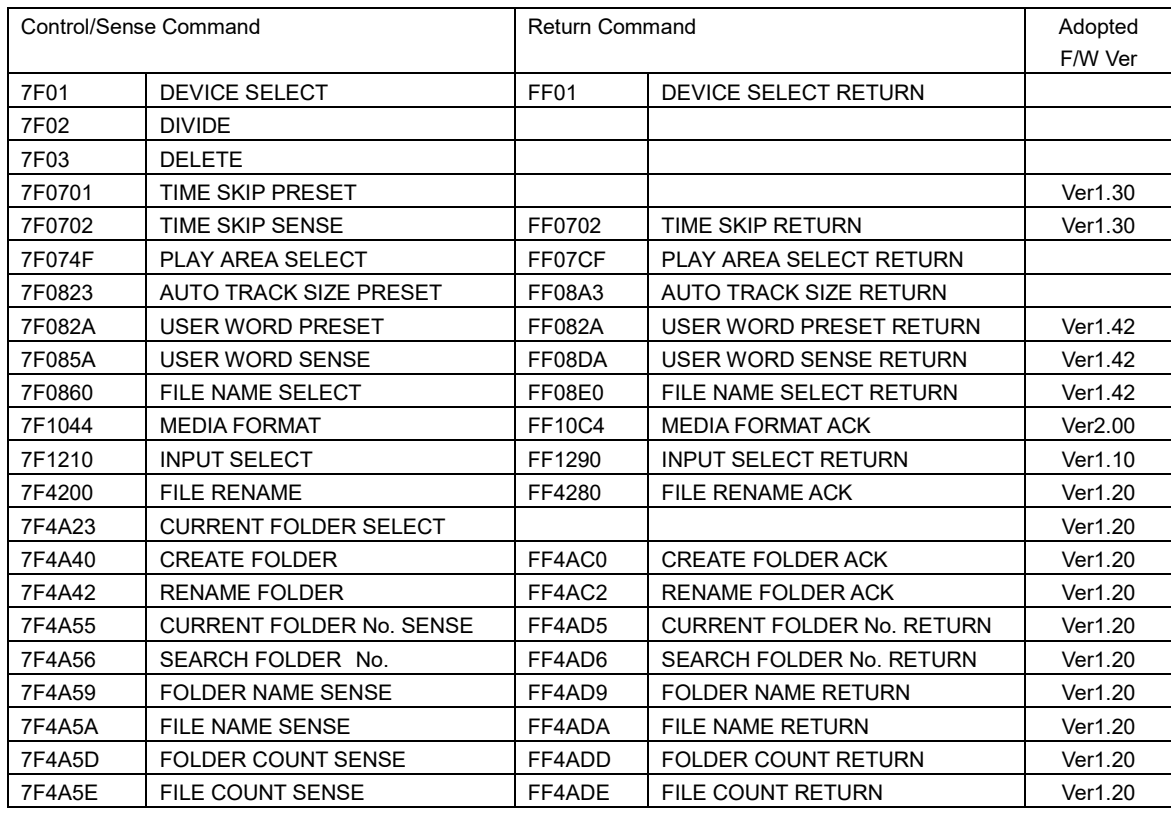

Caution: If no supported version is indicated in the "Adopted F/W Ver." column, ver. 1.00 or later is supported.

# **4. Command Details**

## ・**INFORMATION REQUEST**

INFORMATION REQUEST requests the controlled device to return information including the software version of the controlled device.

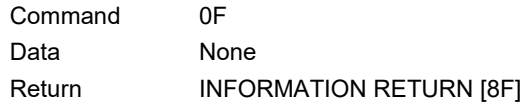

## ・**STOP**

STOP puts the controlled device into the stop state and also takes the controlled device out of input monitor mode.

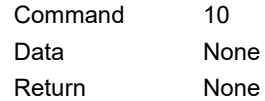

## ・**PLAY**

Play puts the controlled device into playback mode and also brings the controlled device from record ready mode to recording mode.

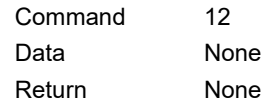

## ・**RECORD**

RECORD puts the controlled device into record ready mode. It also numbers tracks during recording and puts the controlled device into input monitoring mode when no media is in the controlled device.

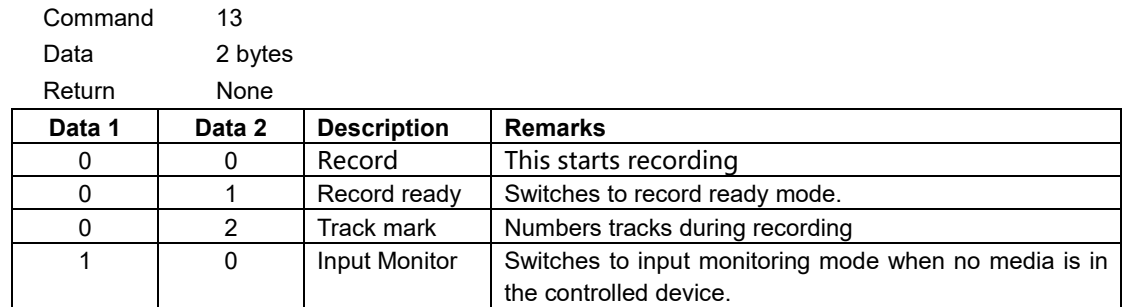

·If the controlled device receives data other than the above data, it sends ILLEGAL (F2).

·To start recording, send PLAY command after Record Pause.

#### ・**PAUSE**

READY puts the controlled device into playback standby mode or record ready mode.

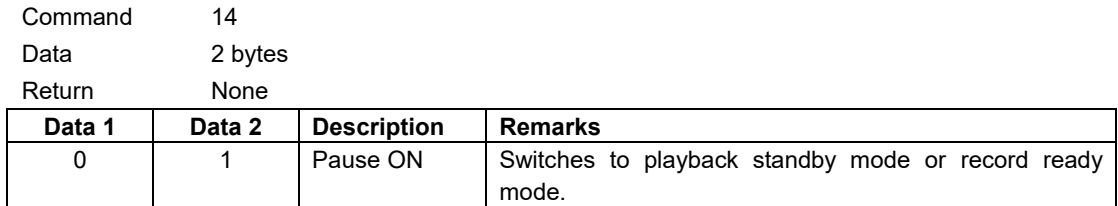

·If the controlled device receives data other than the above data, it sends ILLEGAL (F2).

## ・**JOG**

Enables JOG playback of the controlled device.

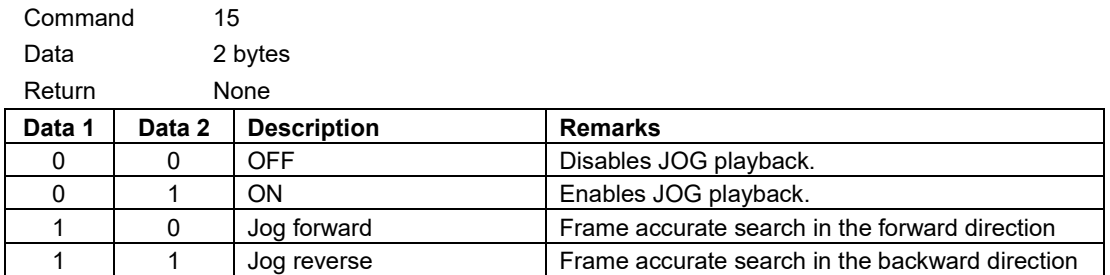

·If the controlled device receives data other than the above data, it sends ILLEGAL (F2).

#### ・**SHUTTLE**

SHUTTLE puts the controlled device into the shuttle mode. The controlled device remains in the shuttle mode until it receives a command such as STOP, PLAY, or PAUSE.

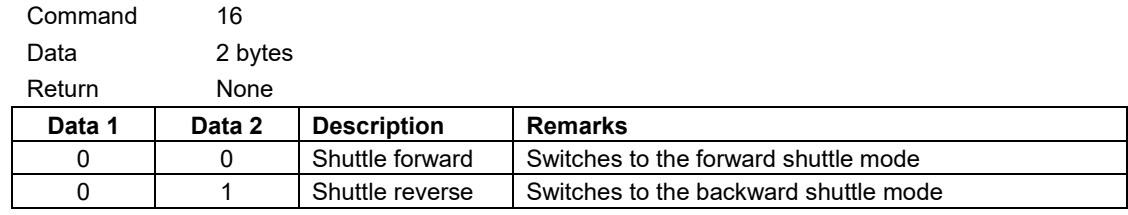

·If the controlled device receives data other than the above data, it sends ILLEGAL (F2).

## ・**FLASH LOAD**

FLASH LOAD puts the controlled device into Flash Load mode.

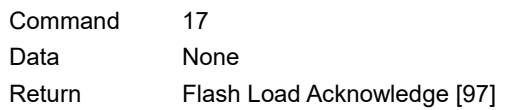

## ・**EJECT**

EJECT ejects a CD Media from the controlled device. (If the controlled device is SS-R250N, it returns ILLEGAL [F2].) If the device selected on the controlled device is not CD, this command is ignored.

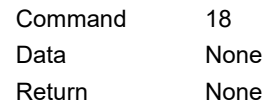

#### ・**SKIP**

SKIP allows the controlled device to skip a track.

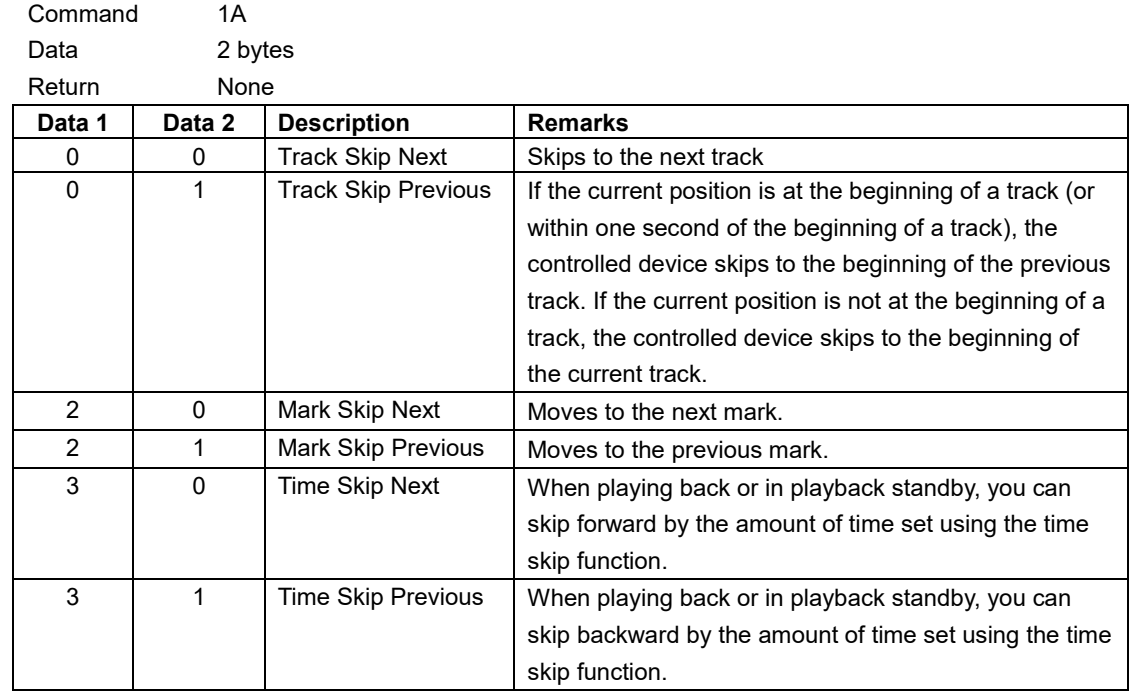

·If the controlled device receives data other than the above data, it sends ILLEGAL (F2).

## ・**CALL**

CALL locates the controlled device to a call point and puts the controlled device into the ready state.

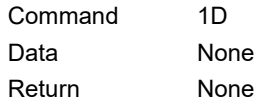

#### ・**AUTO CUE LEVEL PRESET**

AUTO CUE LEVEL PRESET sets the auto cue level of the controlled device.

Only when this command is sent with request data ([FF]), the controlled device sends the AUTO CUE LEVEL RETURN command [A0].

The auto cue mode can be turned on or off using the AUTO CUE SELECT command [30].

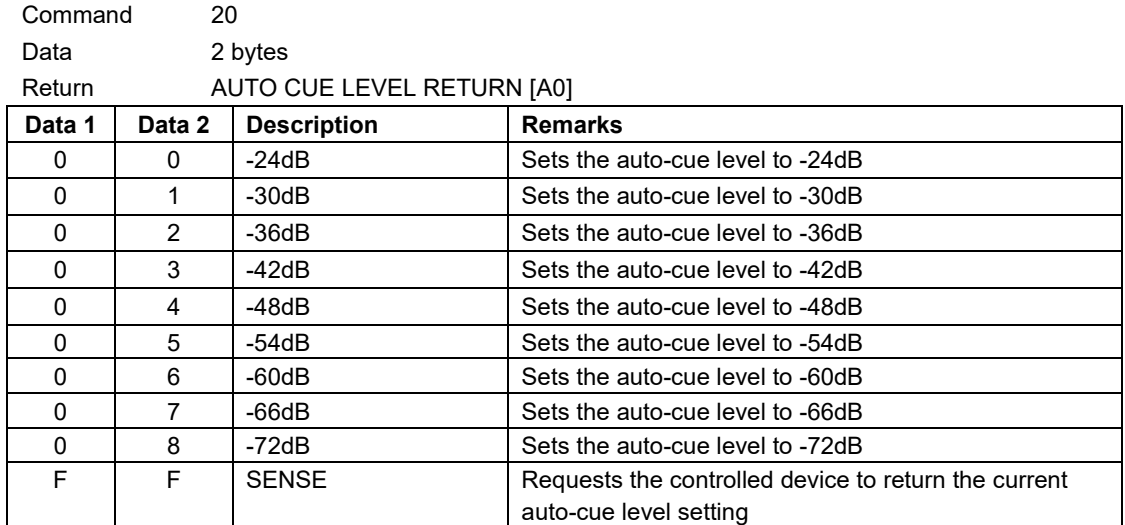

·If the controlled device receives data other than the above data, it sends ILLEGAL (F2).

## ・**AUTO TRACK LEVEL PRESET**

AUTO TRACK LEVEL PRESET sets the auto track level of the controlled device.

Only when this command is sent with request data ([FF]), the controlled device sends the AUTO TRACK LEVEL RETURN command [A1].

The auto track mode can be turned on or off using the AUTO TRACK SELECT command [31].

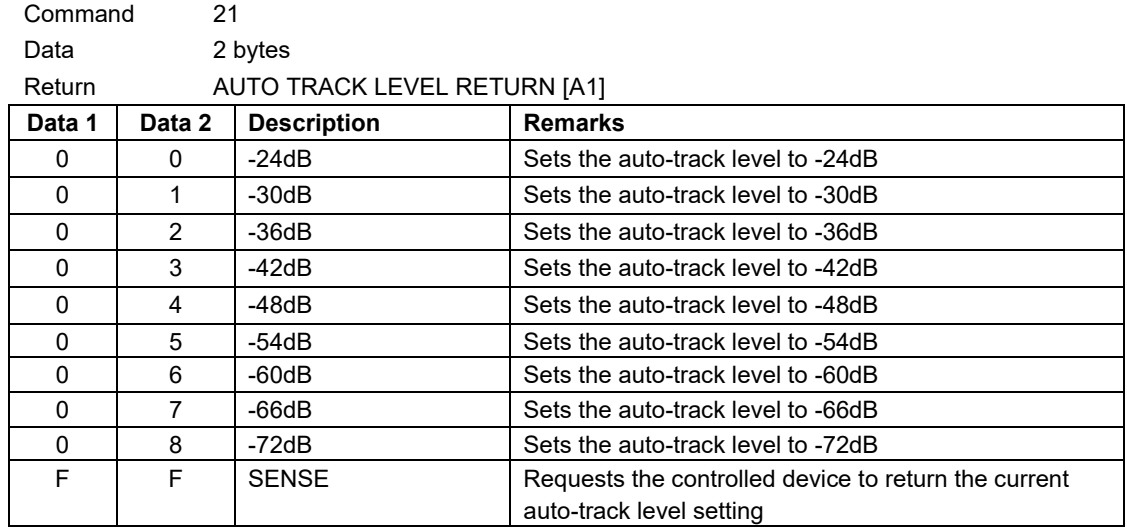

#### ・**DIRECT TRACK SEARCH PRESET**

DIRECT TRACK SEARCH RESET performs a search for a track on the controlled device by specifying the track number. If a track search is performed while the controlled device is in a playback state or a stop state, the controlled device starts playing the selected track first.

If a track search is performed while the controlled device is in a state other than the above two states, the controlled device switches back to the state where it was before starting a search and remains in that state.

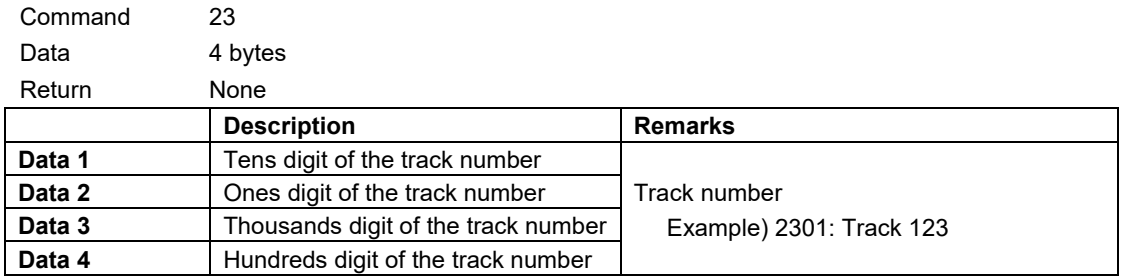

If the track number specified does not exist in the media, it sends ILLEGAL [F2].

#### ・**PITCH CONTROL DATA PRESET**

PITCH CONTROL DATA PRESET sets the pitch of playback of the controlled device. (%)

The setting range is ±16.0%.

Only when this command is sent with request data ([FF]), the controlled device sends the PITCH CONTROL DATA RETURN command [A5].

The pitch control mode can be turned on or off using the PITCH CONTROL SELECT command [35].

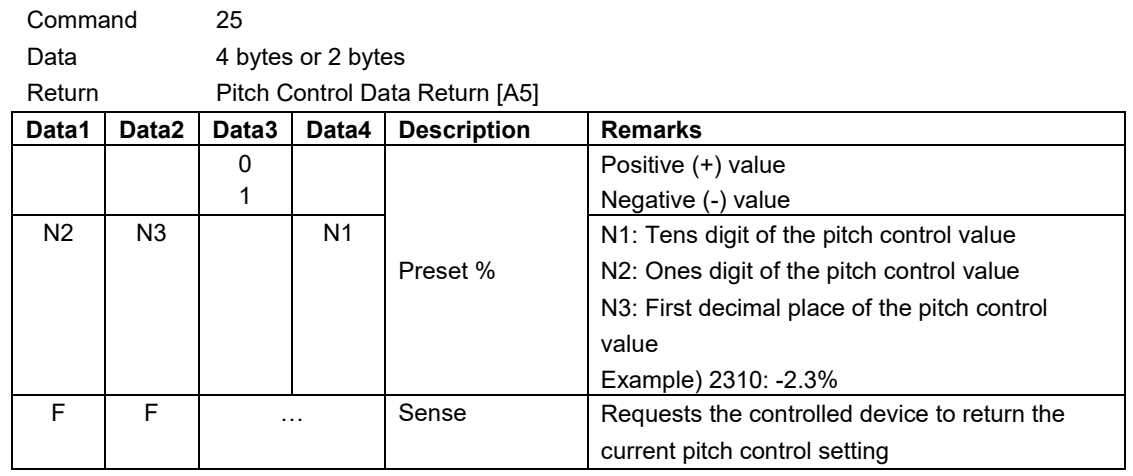

·If the specified data is out of range, the controlled device sends ILLEGAL [F2].

#### ・**AUTO TRACK TIME PRESET**

AUTO TRACK TIME PRESET sets the duration time for the auto track increment (time mode) of the controlled device.

Setting ranges are 1 - 10 minutes (1 minute interval), 15 minutes, 30 minutes, 1 hour, 2 hours, 6 hours, 8 hours, 12 hours, and 24 hours.

If this command is sent with request data ([FF]), the controlled device sends the AUTO TRACK TIME RETURN command [A6].

The auto track mode can be turned on or off using the AUTO TRACK SELECT command [31].

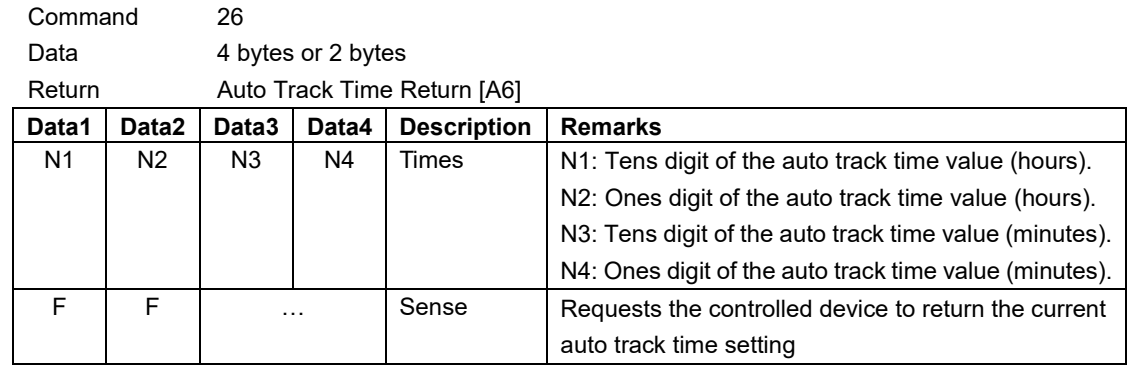

·If the specified data is out of range, the controlled device sends ILLEGAL [F2].

#### ・**CLOCK DATA PRESET**

CLOCK DATA PRESET sets the date and time information for the controlled device. Only when this command is sent with request data ([FF]), the controlled device sends the CLOCK DATA RETURN command [A7].

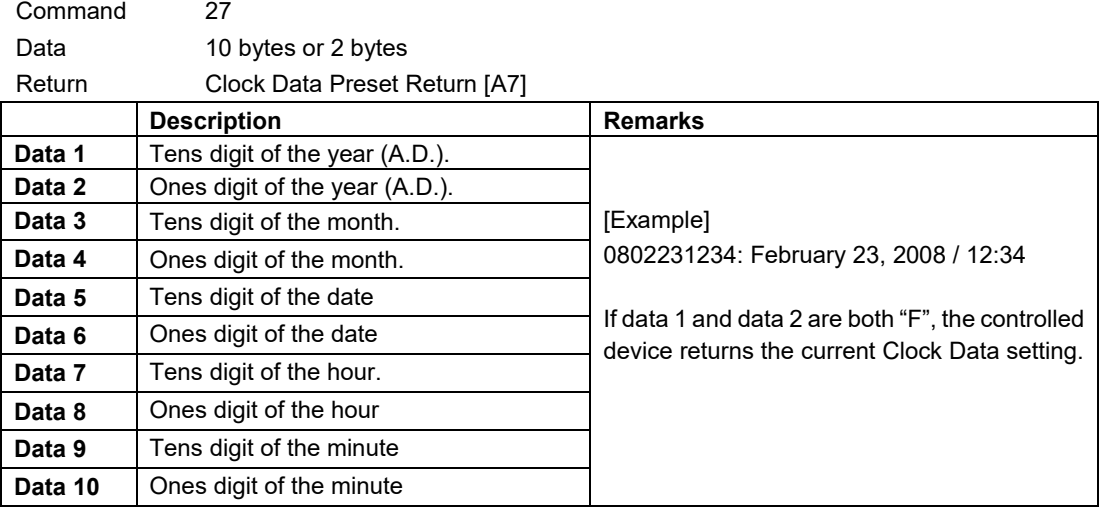

・if the specified data does not exist, the controlled device sends ILLEGAL [F2].

## ・**SYNC REC LEVEL PRESET**

SYNC REC LEVEL PRESET sets the level of the sync recording of the controlled device.

Only when this command is sent with request data ([FF]), the controlled device sends the SYNC REC LEVEL RETURN command [A8].

The sync rec mode can be turned on or off using the SYNC REC SELECT command [38].

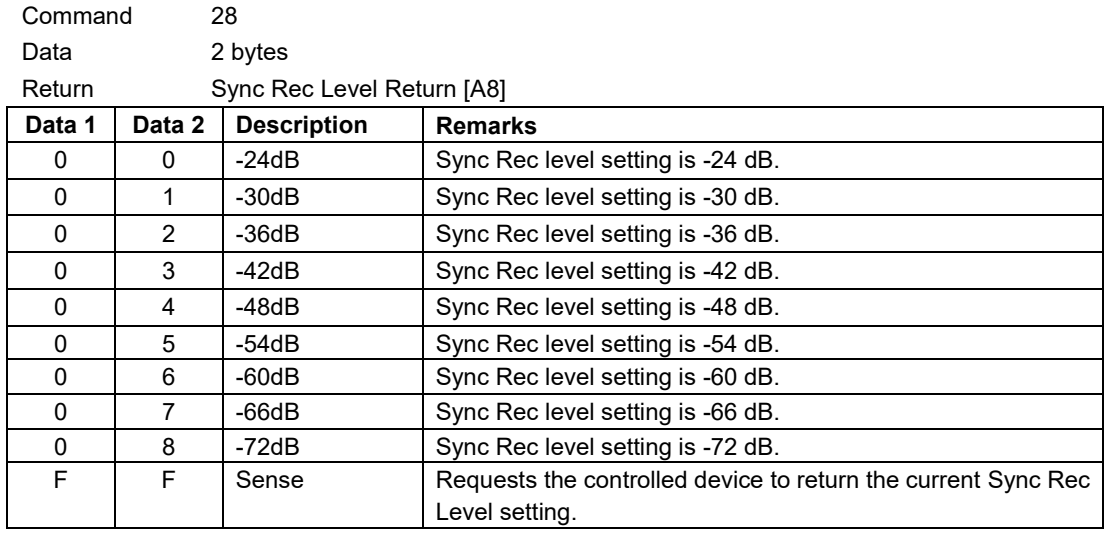

・if the specified data is out of rage, the controlled device sends ILLEGAL [F2].

#### ・**TEXT PRESET**

Specifies a CD-TEXT title for the controlled device of up to 80 single-byte alphanumeric characters. To obtain the assigned title, transmit the command "TITLE SENSE [59]." Command<sup>1</sup>

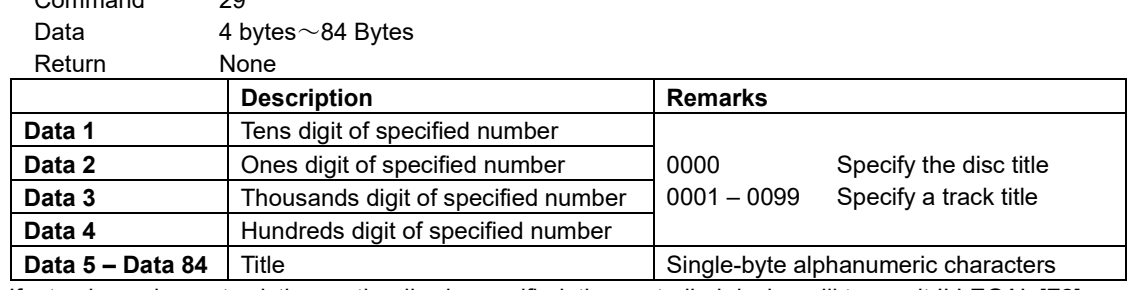

・If a track number not existing on the disc is specified, the controlled device will transmit ILLEGAL [F2].

・The title is between 0 bytes and 80 bytes. The characters up to the last one before CR will be used as the specified title.

#### ・**TIME SEARCH PRESET**

TIME SEARCH PRESET performs a search on the controlled device by specifying a track number and time. If the controlled device receives this command when in stop or playback mode, it enters a playback mode after having finished a search. If the controlled device receives this command when in a mode other than the above two modes, it switches back to the mode where it was before starting a search and remains in that mode.

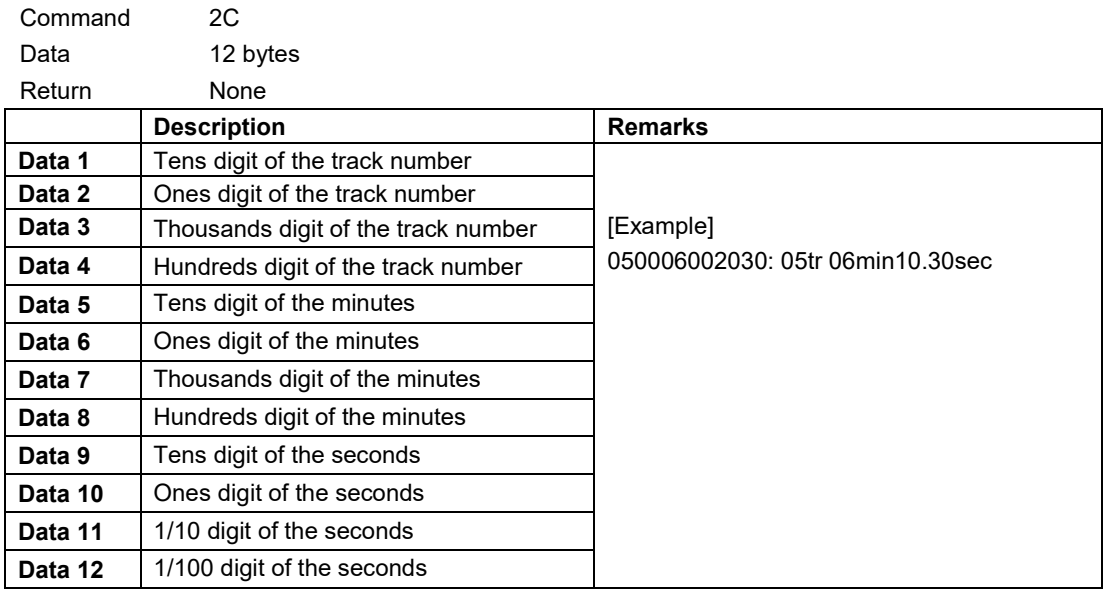

·If the specified time does not exist in the media, the controlled device sends ILLEGAL [F2].

·If the specified data is out of range, the controlled device sends ILLEGAL [F2].

## ・**KEY CONTROL DATA PRESET**

KEY CONTROL DATA PRESET sets the key of playback of the controlled device. (semitone)

Setting ranges are ±6 semitones.

Only when this command is sent with request data ([FF]), the controlled device sends the KEY CONTROL DATA RETURN command [AD].

The key control mode can be turned on or off using the KEY CONTROL SELECT command [3D].

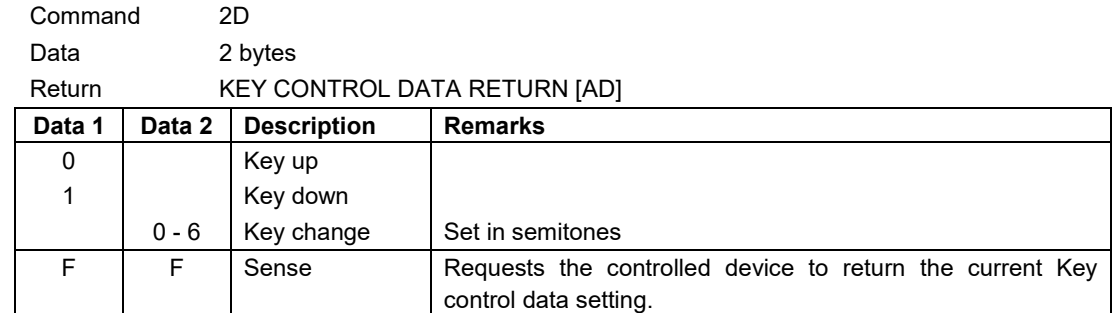

·If the specified data is out of range, the controlled device sends ILLEGAL [F2].

### ・**AUTO CUE SELECT**

AUTO CUE SELECT turns the Auto-cue mode of the controlled device on or off.

Only when this command is sent with request data ([FF]), the controlled device sends the AUTO-CUE SELECT RETURN command [B0].

The Auto-cue level can be set using the AUTO CUE LEVEL PRESET command [20].

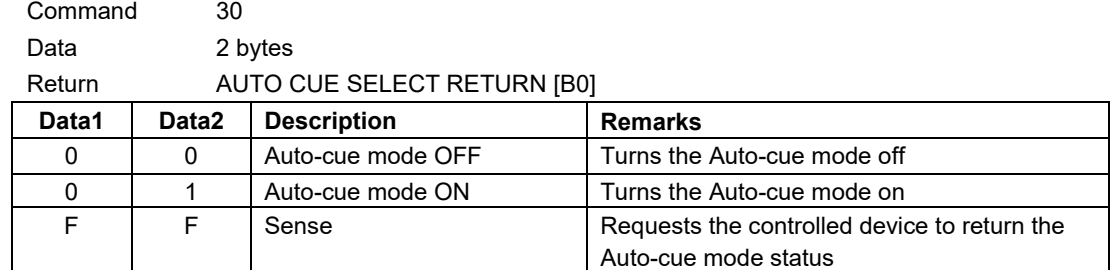

·If the specified data is out of range, the controlled device sends ILLEGAL [F2].

## ・**AUTO TRACK SELECT**

AUTO TRACK SELECT turns the Auto-cue mode of the controlled device on or off.

Only when this command is sent with request data ([FF]), the controlled device sends the AUTO TRACK SELECT RETURN command [B1].

The auto track level can be set using the AUTO TRACK LEVEL PRESET command [21].

The auto track time can be set using the AUTO TRACK TIME PRESET command [26].

The auto track size can be set using the AUTO TRACK SIZE PRESET command [7F0823].

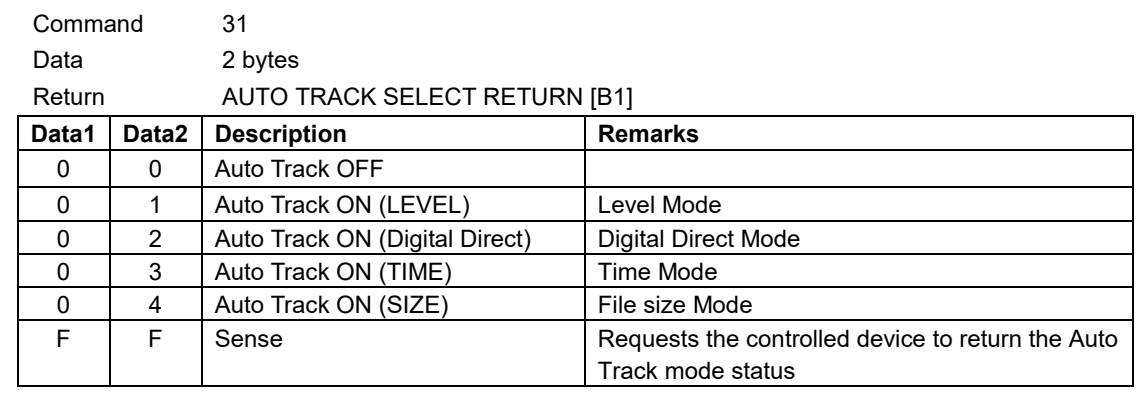

·If the specified data is out of range, the controlled device sends ILLEGAL [F2].

#### ・**EOM TRACK TIME PRESET**

EOM TRACK TIME PRESET sets the EOM (end-of-track-warning) time in seconds. Only when this command is sent with request data ([FF]), the controlled device sends the EOM TRACK TIME RETURN command [B2].

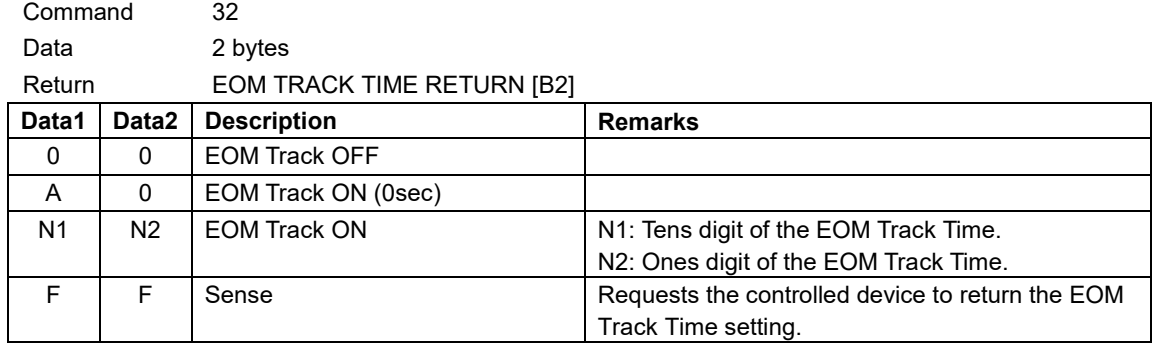

·If the controlled device receives data other than the above data, it sends ILLEGAL (F2).

#### ・**EOM MEDIA TIME PRESET**

EOM MEDIA TIME PRESET sets the EOM (end-of-track-warning) time in seconds.

The setting range is 1 to 99 seconds or the function can also be turned off using this command. Only when this command is sent with request data ([FF]), the controlled device sends the EOM MEDIA TIME RETURN command [B3].

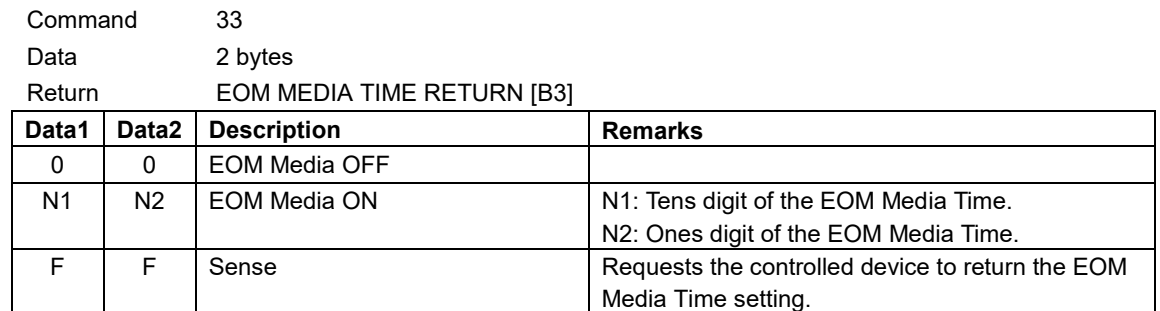

·If the controlled device receives data other than the above data, it sends ILLEGAL (F2).

#### ・**PITCH CONTROL SELECT**

PITCH CONTROL SELECT turns the pitch control mode of the controlled device on or off. Only when this command is sent with request data [FF], the controlled device sends the PITCH CONTROL

#### SELECT RETURN command [B5].

The pitch control data can be set using the PITCH CONTROL DATA PRESET command [25].

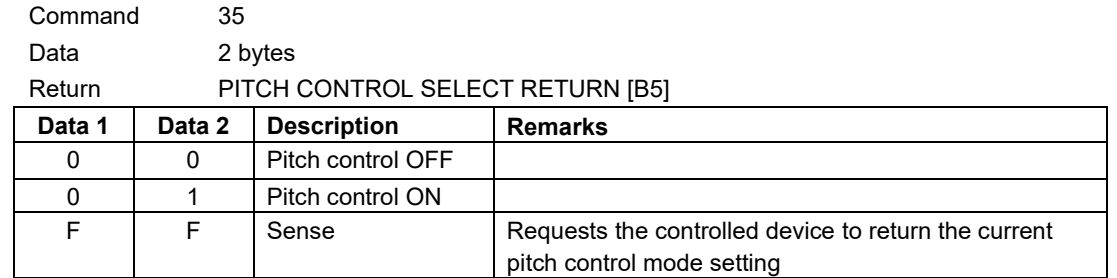

#### ・**AUTO READY SELECT**

AUTO READY SELECT turns the auto ready mode of the controlled device on or off. Only when this command is sent with request data [FF], the controlled device sends the AUTO READY SELECT RETURN command [B6].

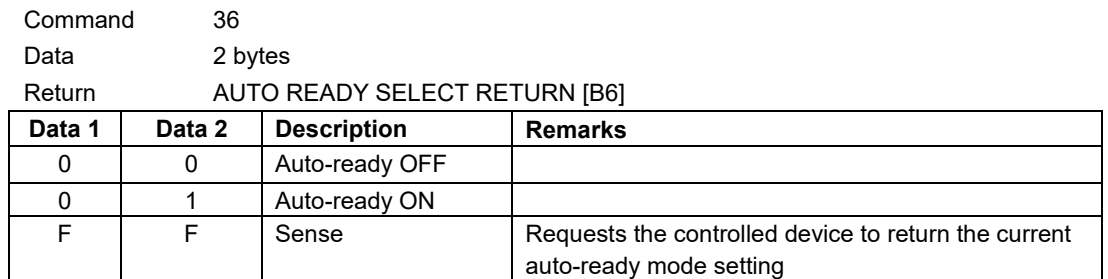

·If the controlled device receives data other than the above data, it sends ILLEGAL (F2).

## ・**REPEAT SELECT**

REPEAT SELECT turns the repeat mode of the controlled device on or off.

Only when this command is sent with request data [FF], the controlled device sends the REPEAT SELECT RETURN command [B7].

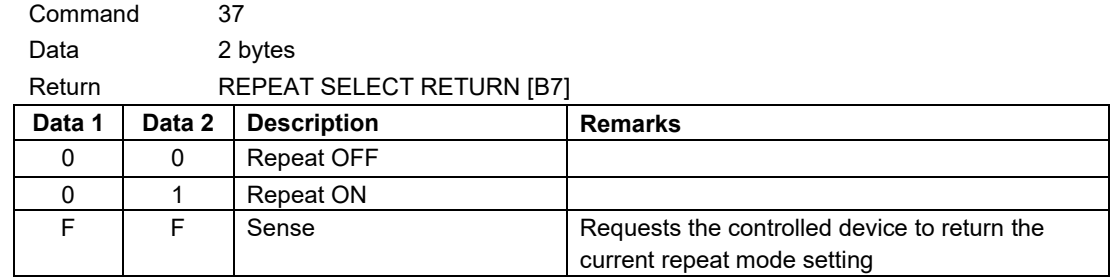

·If the controlled device receives data other than the above data, it sends ILLEGAL (F2).

## ・**SYNC REC SELECT**

SYNC REC SELECT turns the sync rec mode of the controlled device on or off.

Only when this command is sent with request data [FF], the controlled device sends the SYNC REC SELECT RETURN command [B8].

The sync rec level can be set using the SYNC REC LEVEL PRESET command [28].

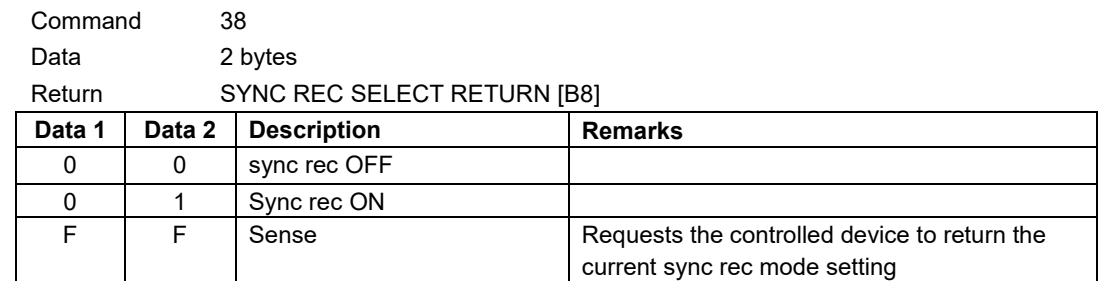

#### ・**INCR PLAY SELECT**

INCR PLAY SELECT turns the incremental playback mode of the controlled device on or off. Only when this command is sent with request data [FF], the controlled device sends the INCR PLAY SELECT RETURN command [BA].

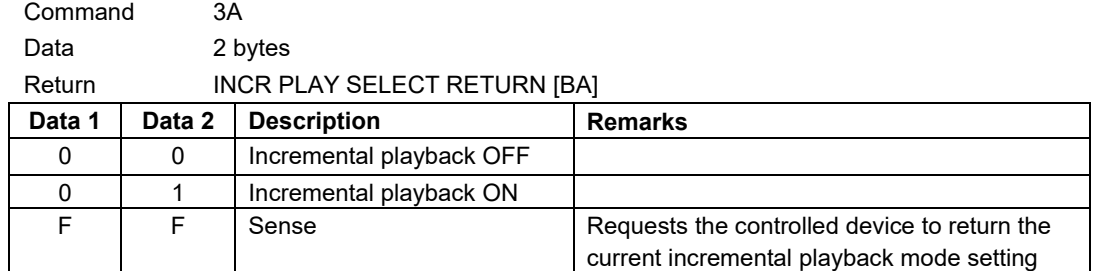

·If the controlled device receives data other than the above data, it sends ILLEGAL (F2).

## ・**KEY CONTROL SELECT**

KEY CONTROL SELECT turns the key control mode of the controlled device on or off.

Only when this command is sent with request data [FF], the controlled device sends the KEY CONTROL SELECT RETURN command [BD].

The key control data can be set using the KEY CONTROL DATA PRESET command [2D].

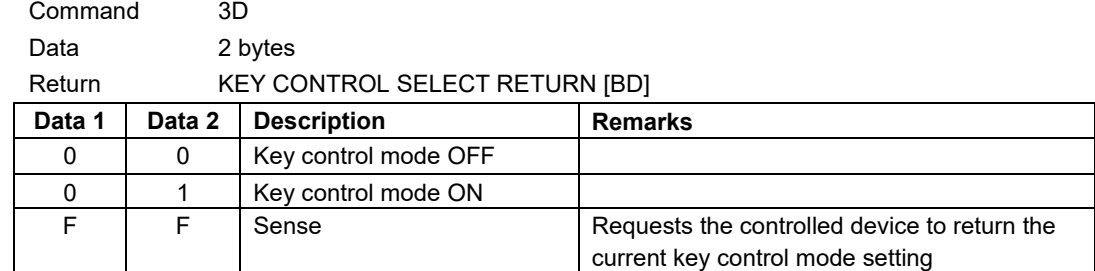

#### ・**REMOTE/LOCAL SELECT**

REMOTE/LOCAL SELECT enables or disables key operation on the controlled device. Only when this command is sent with request data [FF], the controlled device sends the REMOTE/LOCAL RETURN command [CC].

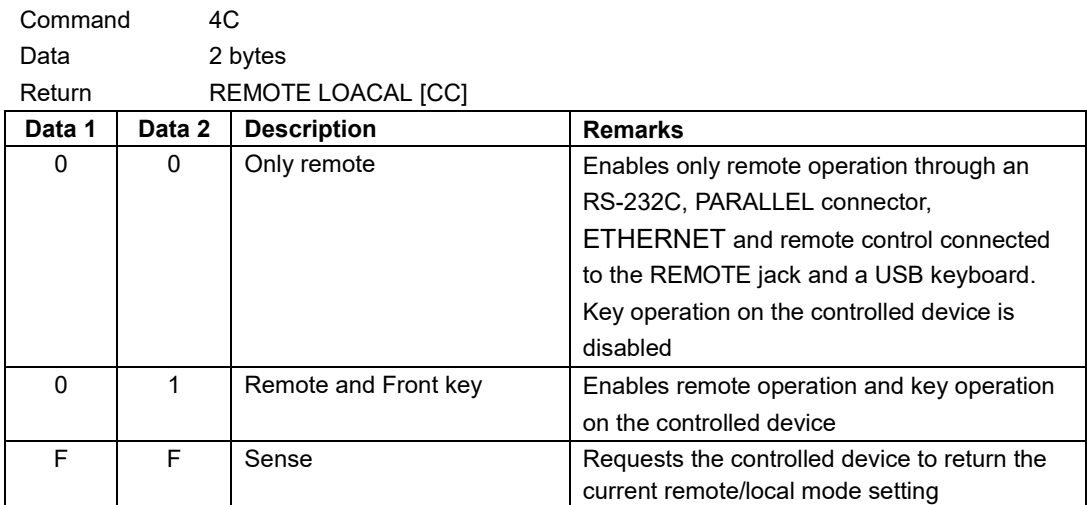

·If the controlled device receives data other than the above data, it sends ILLEGAL (F2).

#### ・**PLAY MODE SELECT**

PLAY MODE SELECT sets the playback mode of the controlled device. The playback mode setting can be checked using the PLAY MODE SENSE command [4E].

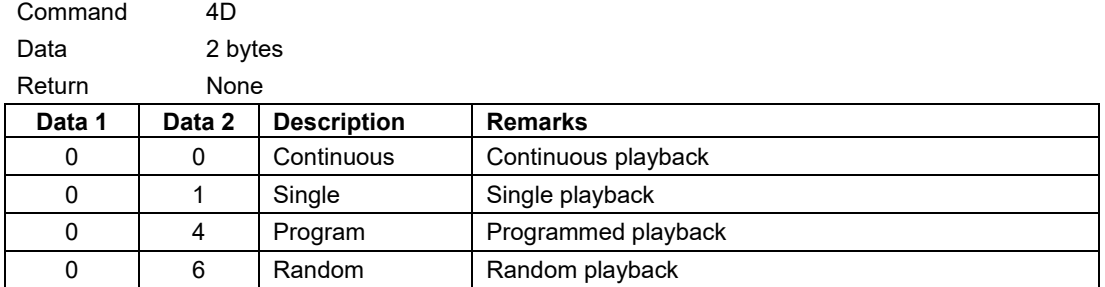

#### ・**PLAY MODE SENSE**

PLAY MODE SENSE requests the controlled device to return the current playback mode setting of the controlled device.

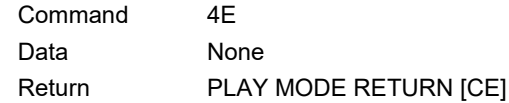

#### ・**MECHA STATUS SENSE**

MECHA STATUS SENSE requests the controlled device to return the status of the specified mechanism of the controlled device.

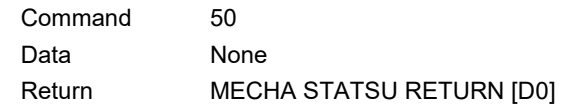

## ・**SPECIFIED DEVICE STATUS SENSE**

SPECIFIED DEVICE STATUS SENSE requests to return the status of the specified device of the controlled device.

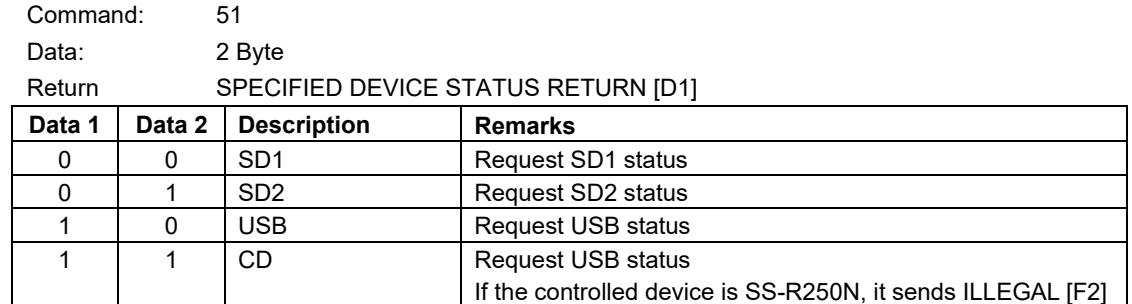

·If the controlled device receives data other than the above data, it sends ILLEGAL (F2).

·If the current device is running, the controlled device sends ILLEGAL (F2).

#### ・**TRACK No. SENSE**

TRACK No. SENSE requests the controlled device to return the current track number.

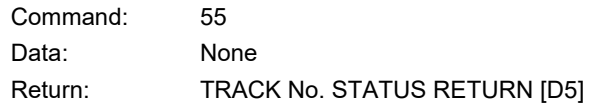

## ・**MEDIA STATUS SENSE**

MEDIA STATUS SENSE requests the controlled device to return information about the presence or absence and the type of a media in the controlled device.

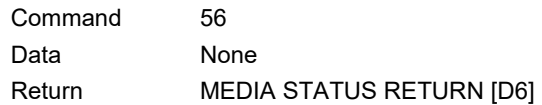

#### ・**CURRENT TRACK INFORMATION SENSE**

CURRENT TRACK INFORMAITON SENSE requests the controlled device to return information about the current track.

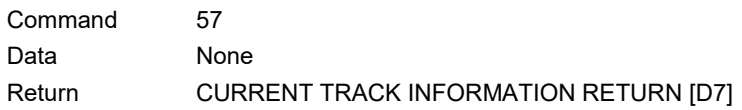

#### ・**CURRENT TRACK TIME SENSE**

CURRENT TRACK TIME SENSE requests the controlled device to return the selected time information about the current track or the whole media, when in a playback or a ready state.

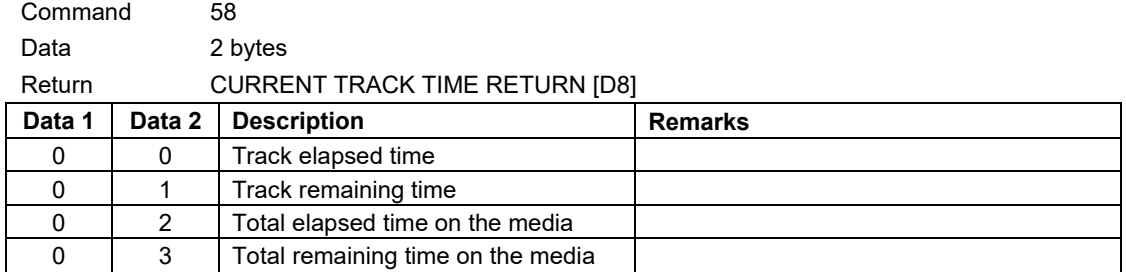

·If the controlled device receives data other than the above data, it sends ILLEGAL (F2).

## ・**NAME SENSE**

NAME SENSE requests the controlled device to return the specified track name.

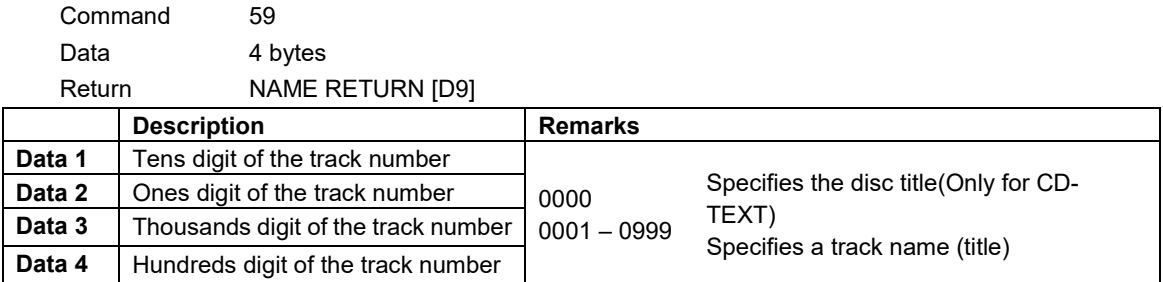

·If the specified track number does not exist in the media, it sends ILLEGAL [F2].

·If the name of specified track number contains a character that is not ASCII, it sends ILLEGAL [F2].

#### ・**TOTAL TRACK No./TOTAL TIME SENSE**

TOTAL TRACK No./TOTAL TIME SENSE requests the controlled device to return the total number of tracks on the media and the total running time of the media in the controlled device.

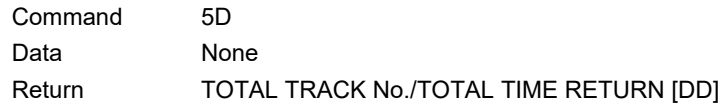

#### ・**PGM TOTAL TRACK No./TOTAL TIME SENSE**

PGM TOTAL TRACK No./TOTAL TIME SENSE requests the controlled device to return the total number and the total running time of the programmed tracks.

For MP3/WAV, only the total number of tracks is returned.

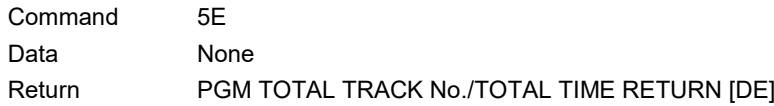

#### ・**KEYBOARD TYPE SENSE**

KEYBOARD TYPE SENSE requests the controlled device to return the current keyboard type setting of the controlled device.

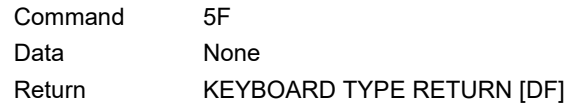

#### ・**POWER CONTORL**

POWER CONTROL turns ON / OFF (standby) the power of the controlled device. When turning on from OFF, the REMOTE POWER CONTROL setting of the controlled device must be ON.

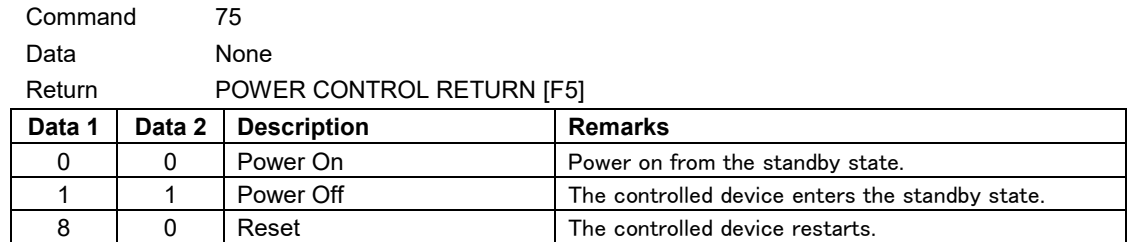

If the controlled device does not stop, it sends ILLEGAL [F2].

#### ・**ERROR SENSE**

ERROR SENSE requests the controlled device to return information about an error that occurred on the controlled device. Be sure to determine the error by using this command if the ERROR SENSE REQUEST command [F0] is issued from the controlled device.

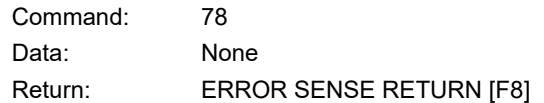

#### ・**CAUTION SNESE**

CAUTION SENSE requests the controlled device to return information about a caution that is shown on the controlled device. Be sure to check the caution by using this command if the CAUTION SENSE REQUEST command [F1] is issued from the controlled device.

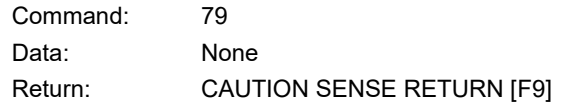

#### ・**VENDER COMMAND**

This command controls a function unique to this unit. For details, see **"Vender command details"** on page 39.

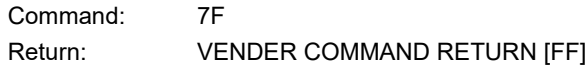

## ・**INFORMATION RETURN**

INFORMATION RETURN is sent in response to the INFORMATION REQUEST command [0F] to show the software version.

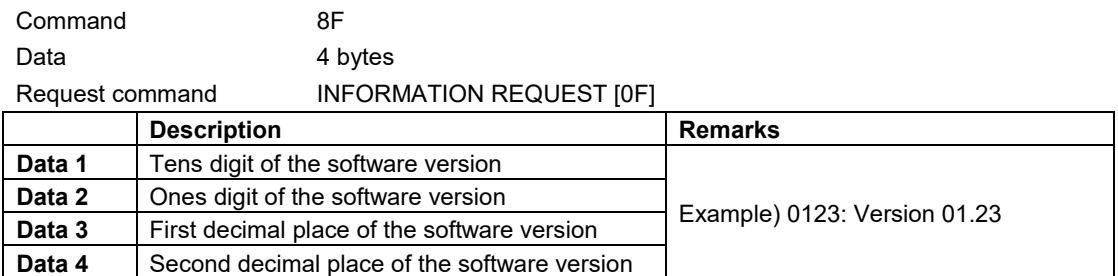

## ・**FLASH LOAD ACKNOWLEDGE**

FLASH LOAD ACKNOWLEDE is sent in response to the FLASH LOAD command [17] to show the data loading has been successful.

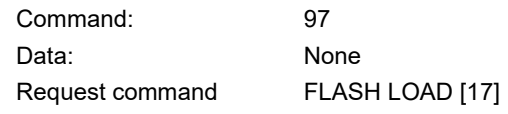

## ・**AUTO CUE LEVEL RETURN**

AUTO CUE LEVEL RETURN is sent in response to the AUTO CUE LEVEL PRESET command [20] to show the current Auto cue level setting.

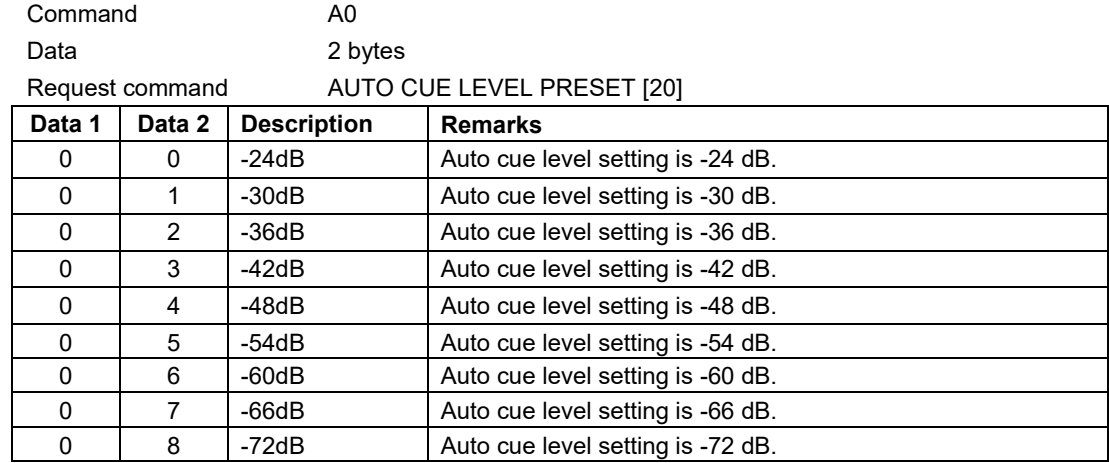

## ・**AUTO TRACK LEVEL RETURN**

AUTO TRACK LEVEL RETURN is sent in response to the AUTO TRACK LEVEL PRESET command [21] to show the current Auto track level setting.

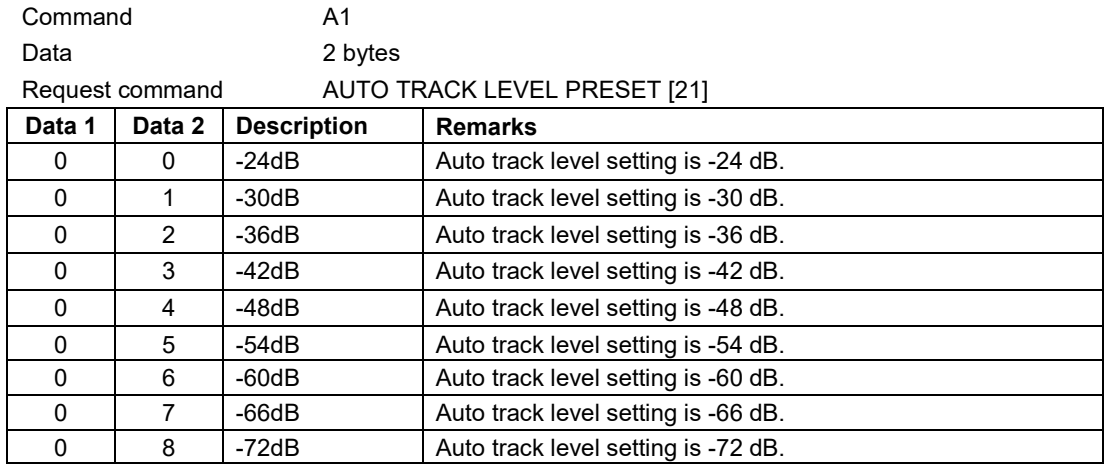

## ・**PITCH CONTROL DATA RETURN**

PITCH CONOTROL DATA RETURN is sent in response to the PITCH CONTROL DATA PRESET command [25] to show the current pitch control setting.

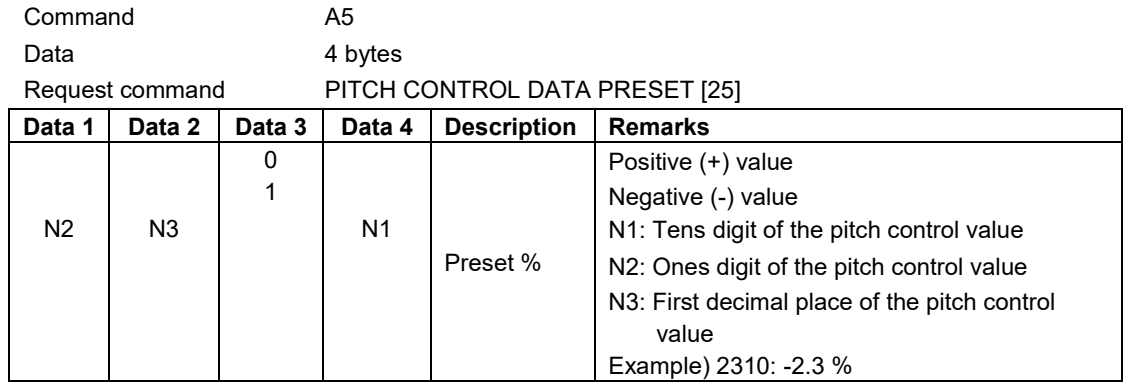

#### ・**AUTO TRACK TIME RETURN**

AUTO TRACK TIME RETURN is sent in response to the AUTO TRACK TIME PRESET command [26] to show the current auto track time setting.

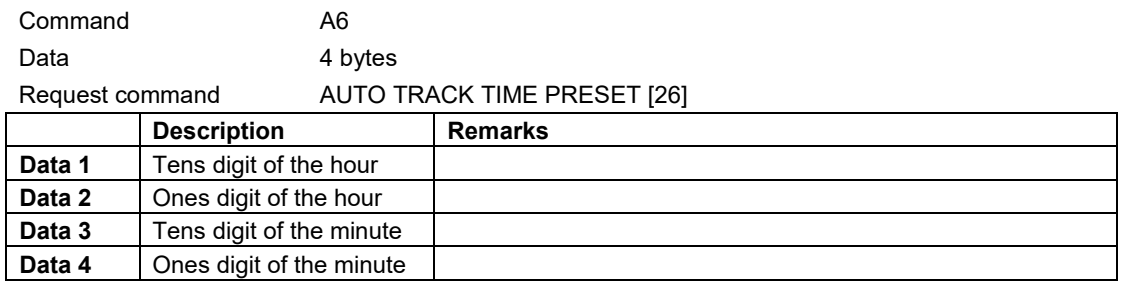

## ・**CLOCK DATA RETURN**

CLOCK DATA RETURN is sent in response to the CLOCK DATA PRESET command [27] to show the current date and time setting.

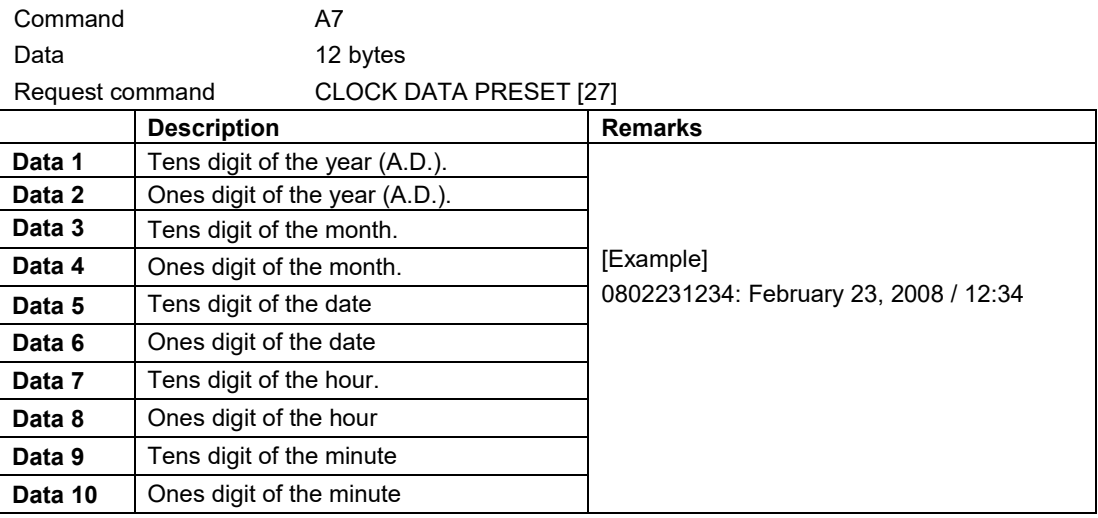

#### ・**SYNC REC LEVEL RETURN**

SYNC REC LEVEL RETURN is sent in response to the SYNC REC LEVEL PRESET command [28] to show the current sync rec level setting.

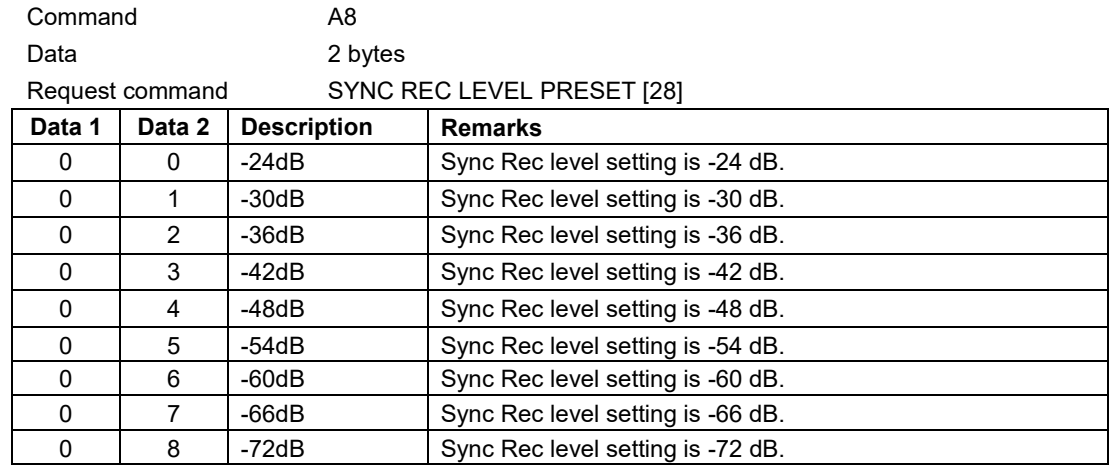

## ・**KEY CONTROL DATA RETURN**

KEY CONTROL DATA RETURN is sent in response to the KEY CONTROL DATA PRESET command [2D] to show the current key control data setting.

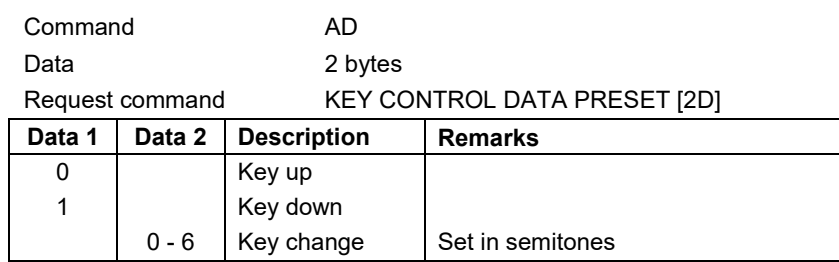

## ・**AUTO CUE SELECT RETURN**

AUTO CUE SELECT RETURN is sent in response to the AUTO CUE SELECT command [30] to show the current Auto cue mode setting.

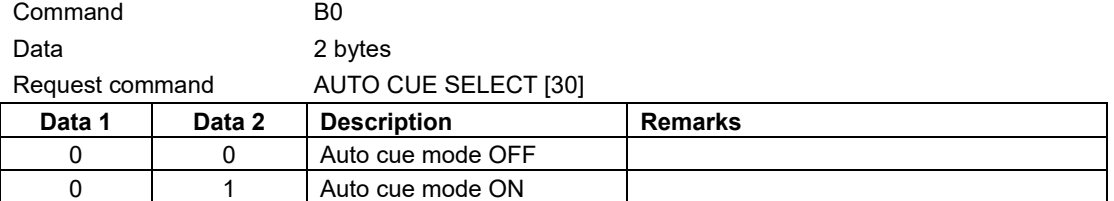

## ・**AUTO TRACK SELECT RETURN**

AUTO TRACK SELECT RETURN is sent in response to the AUTO TRACK SELECT command [31] to show the current Auto track mode setting.

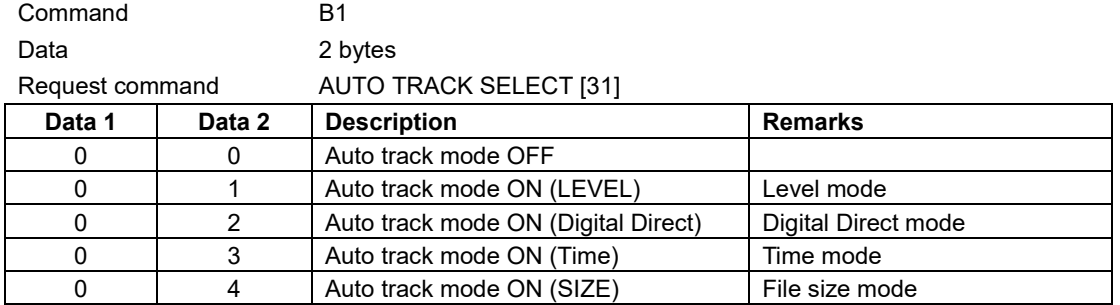

## ・**EOM TRACK TIME RETURN**

EOM TRACK TIME RETURN is sent in response to the EOM TRACK TIME PRESET command [32] to show the current EOM track time setting.

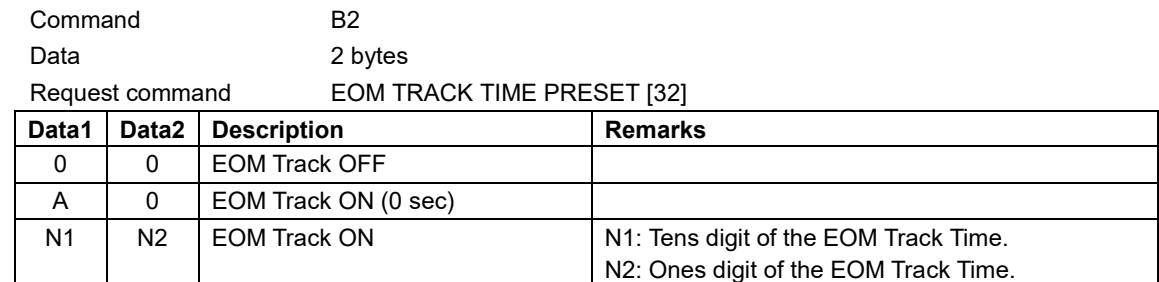

#### ・**EOM MEDIA TIME RETURN**

EOM MEDIA TIME RETURN is sent in response to the EOM MEDIA TIME PRESET command [33] to show the current EOM media time setting.

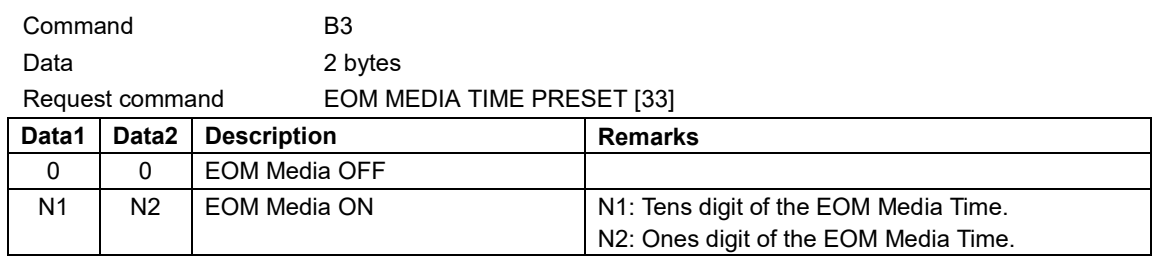

## ・**PITCH CONTROL SELECT RETURN**

PITCH CONTROL SELECT RETURN is sent in response to the PITCH CONTROL SELECT command [35] to show the current pitch control mode setting.

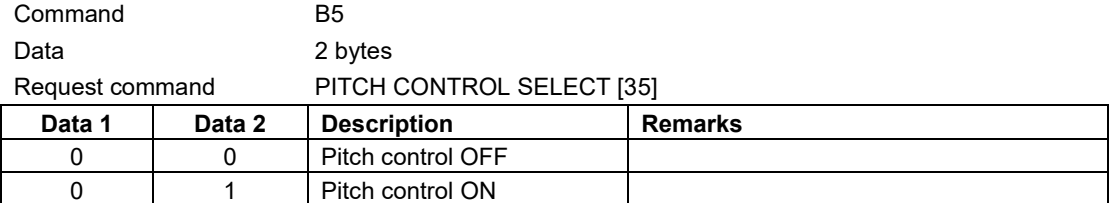

## ・**AUTO READY SELECT RETURN**

AUTO READY SELECT RETURN is sent in response to the AUTO READY SELECT command [36] to show the current auto-ready mode setting.

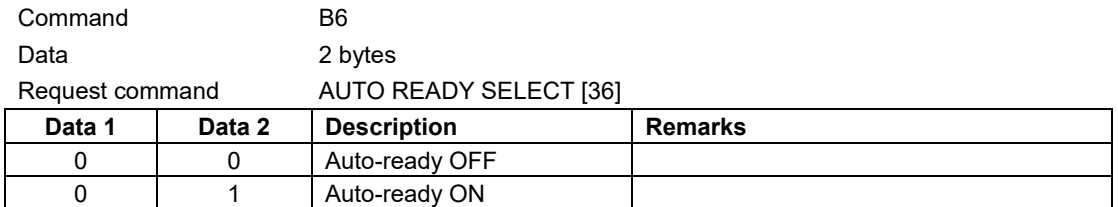

#### ・**REPEAT SELECT RETURN**

REPEAT SELECT RETURN is sent in response to the REPEAT SELECT command [37] to show the current repeat setting.

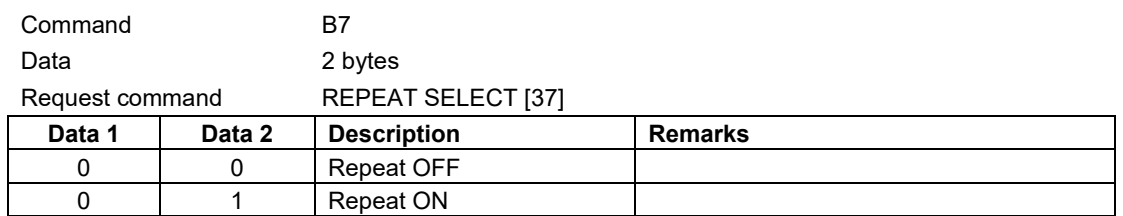

## ・**SYNC REC SELECT RETURN**

SYNC REC SELECT RETURN is sent in response to the SYNC REC SELECT command [38] to show the current sync rec setting.

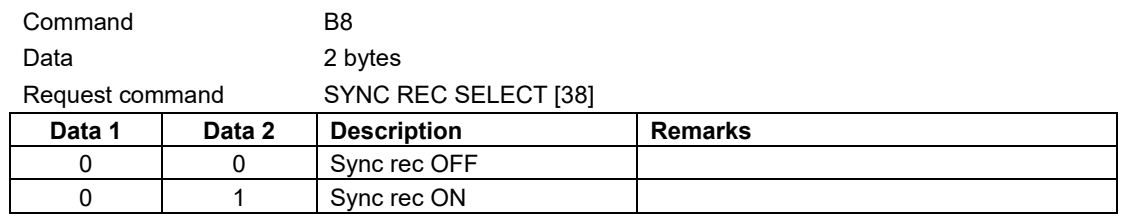

## ・**INCR PLAY SELECT RETURN**

INCR PLAY SELECT RETURN is sent in response to the INCR PLAY SELECT command [3A] to show the current incremental playback setting.

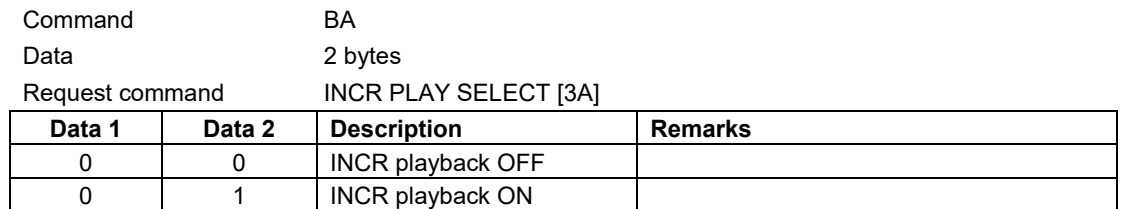

## ・**KEY CONTROL SELECT RETURN**

KEY CONTROL SELECT RETURN is sent in response to the KEY CONTROL SELECT command [3D] to show the current key control mode setting.

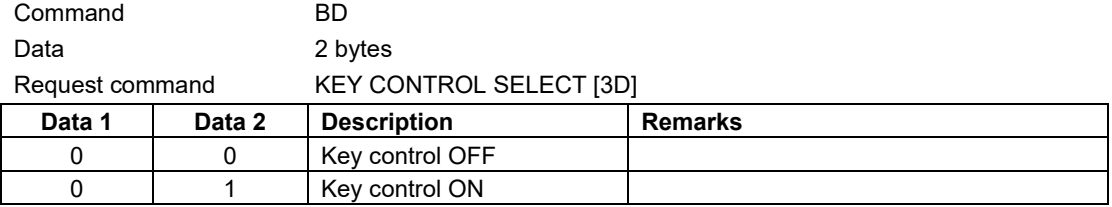

## ・**REMOTE/LOCAL SELECT RETURN**

REMOTE/LOCAL SELECT RETURN is sent in response to the REMOTE/LOCAL SELECT command [4C] to show the current remote/local mode setting.

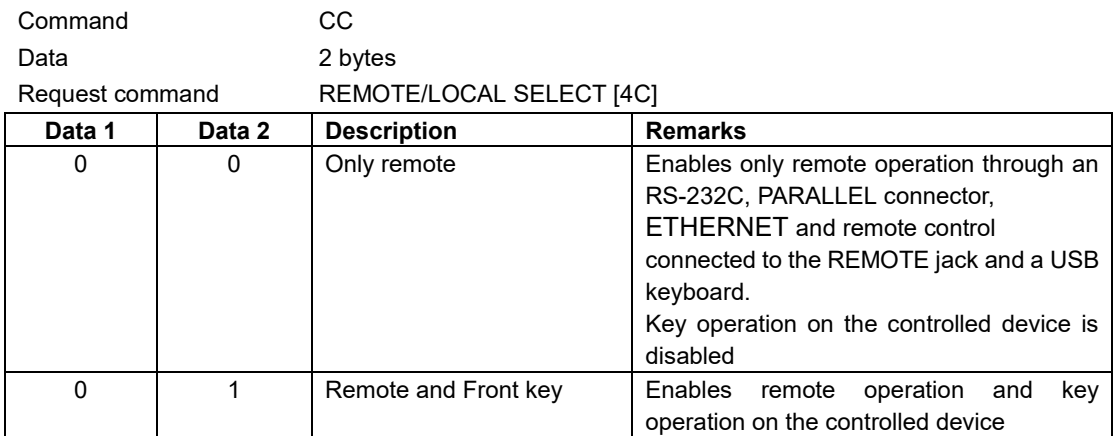

## ・**PLAY MODE RETURN**

PLAY MODE RETURN is sent in response to the PLAY MODE SENSE command [4E] to show the current playback mode setting.

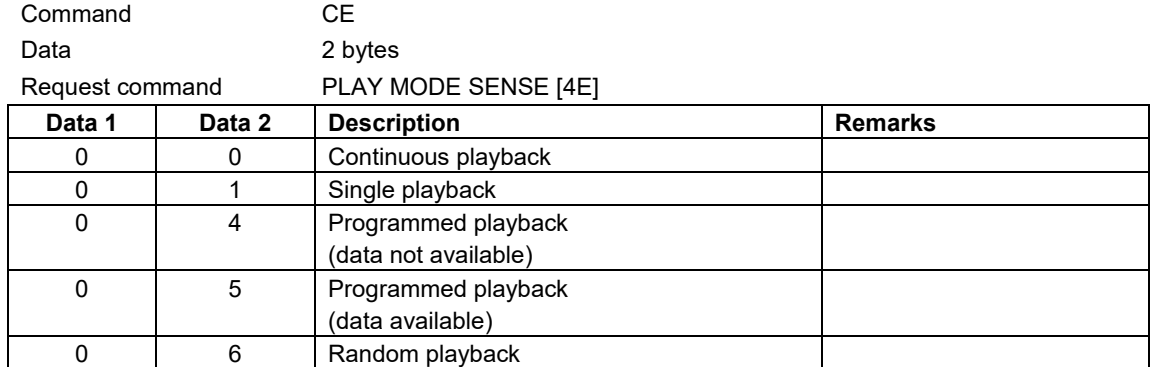

## ・**MECHA STATUS RETURN**

MECHA STATUS RETURN is sent in response to the MECHA STATUS SENSE command [50] to show the current status of the specified mechanism of the controlled device.

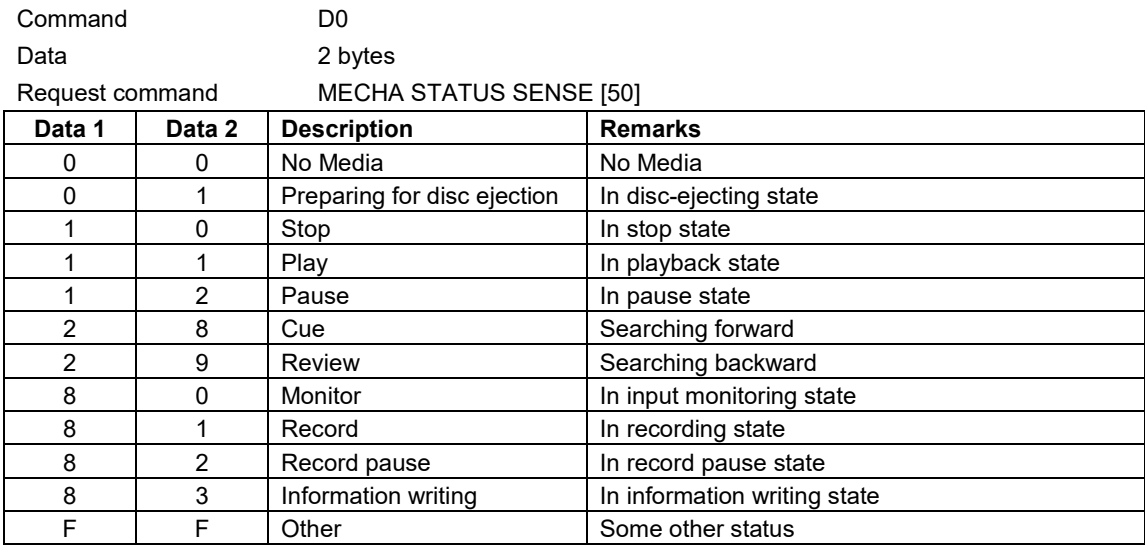

## **SPECIFIED DEVICE STATUS RETURN**

SPECIFIED DEVICE STATUS RETURN is sent in response to the SPECIFIED DEVICE STATUS SENSE command [51] to show the current status of the specified device of the controlled device.

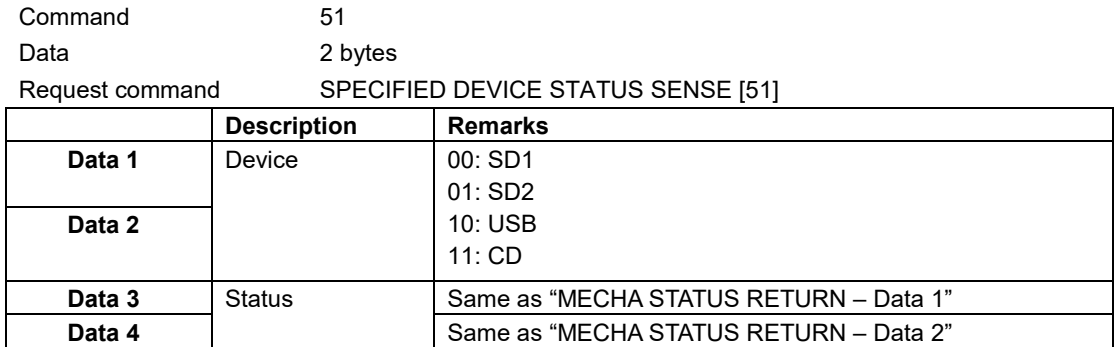

## ・**TRACK No. RETURN**

TRACK No. RETURN is sent in response to the TRACK No. SENSE command [55] to show the current track number.

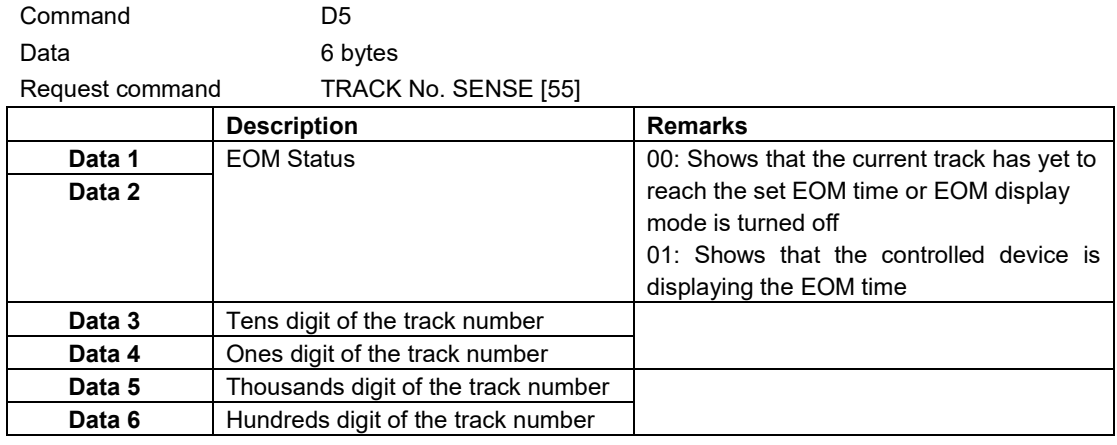

## ・**MEDIA STATUS RETURN**

MEDIA STATUS RETURN is sent in response to the MEDIA STATUS SENSE command [56] to show the presence or absence of a media and the type of the media.

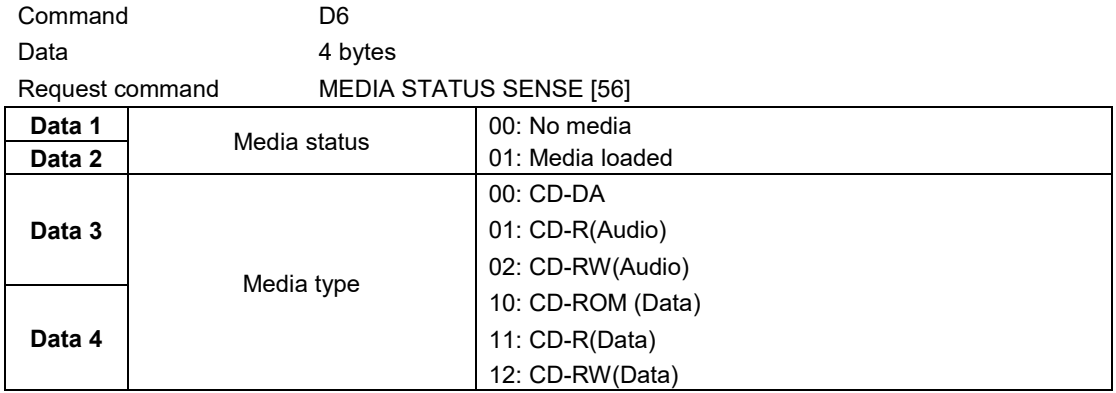

#### ・**CURRENT TRACK INFORMATION RETURN**

CURRENT TRACK INFORMATION RETURN is sent in response to the CURRENT TRACK INFORMATION SENSE command [57] to show information about the program number when in program playback mode or current track when in another playback mode.

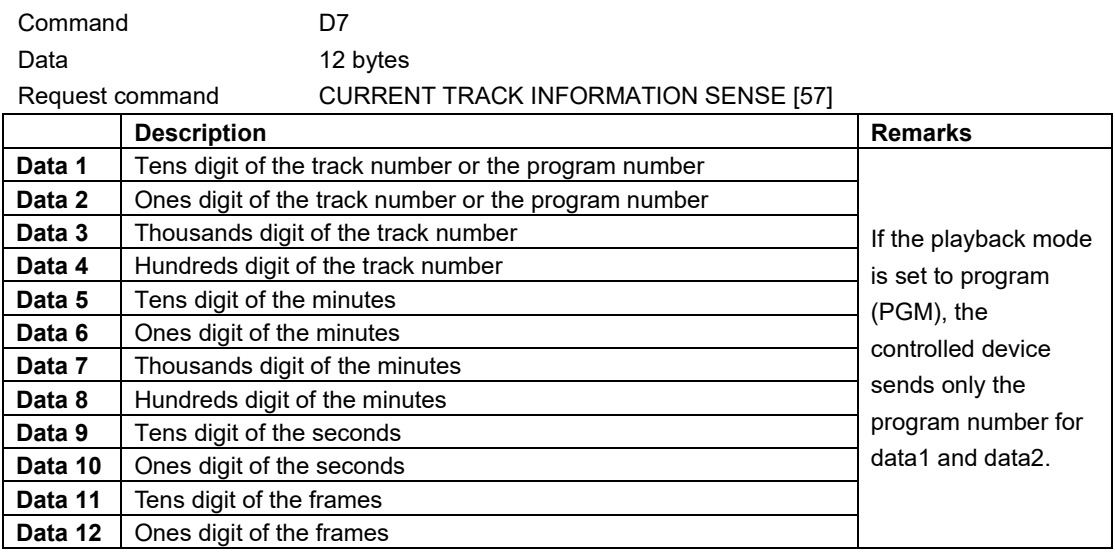

## ・**CURRENT TRACK TIME RETURN**

CURRENT TRACK TIME RETURN is sent in response to the CURRENT TRACK TIME SENSE command [58] to show the selected time information about the current track.

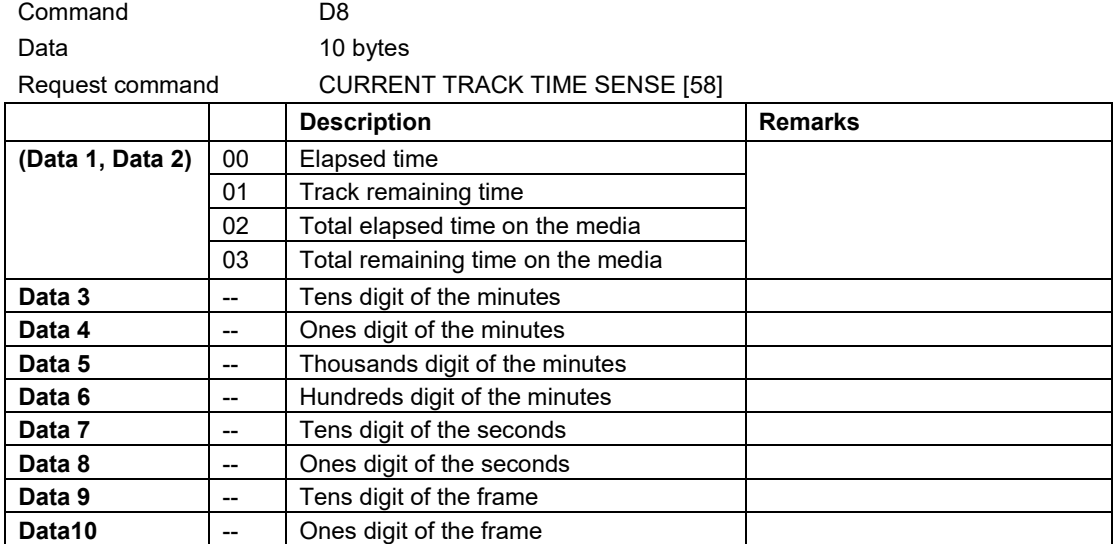

If the reply time is 100 hours or more, reply 5999 minutes 59 seconds 99 frames.

## ・**NAME RETURN**

NAME RETURN is sent in response to the NAME SENSE command [59] to show the name of the specified track. If the specified track is a file, the reply includes the file extension.

If the specified track name does not exist or contains a character that is not ASCII, the controlled device sends ILLEGAL [F2]

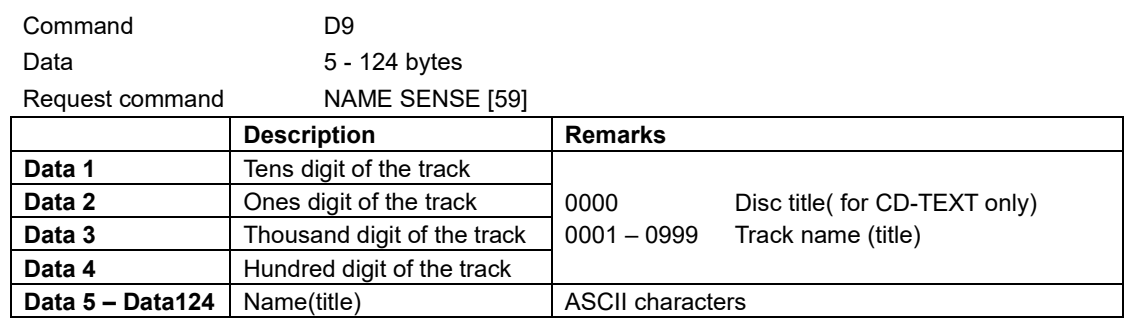

·The title is composed of 0 to 120 bytes.

## ・**TOTAL TRACK No./TOTAL TIME RETURN**

TOTAL TRACK No./TOTAL TIME RETURN is sent in response to the TOTAL TRACK No./TOTAL TIME SENSE command [5D] to show the total number of tracks on a media and the total running time of the media in the controlled device.

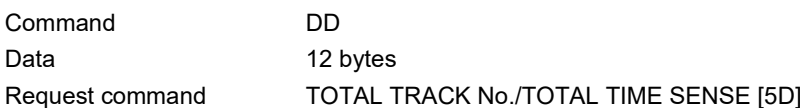

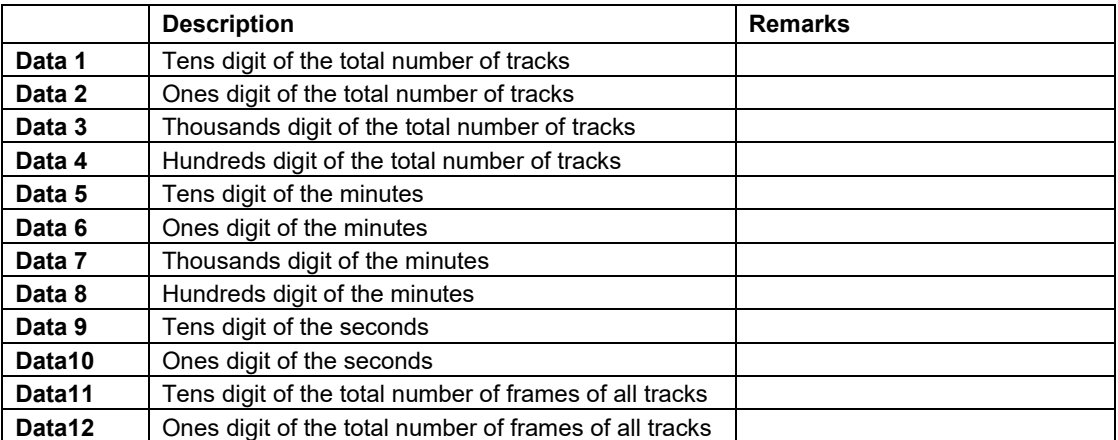

## ・**PGM TOTAL TRACK No./TOTAL TIME RETURN**

PGM TOTAL TRACK No./TOTAL TIME RETURN is sent in response to the PGM TOTAL TRACK No./TOTAL TIME SENSE command [5E] to show the total number and the total running time of the programmed tracks.

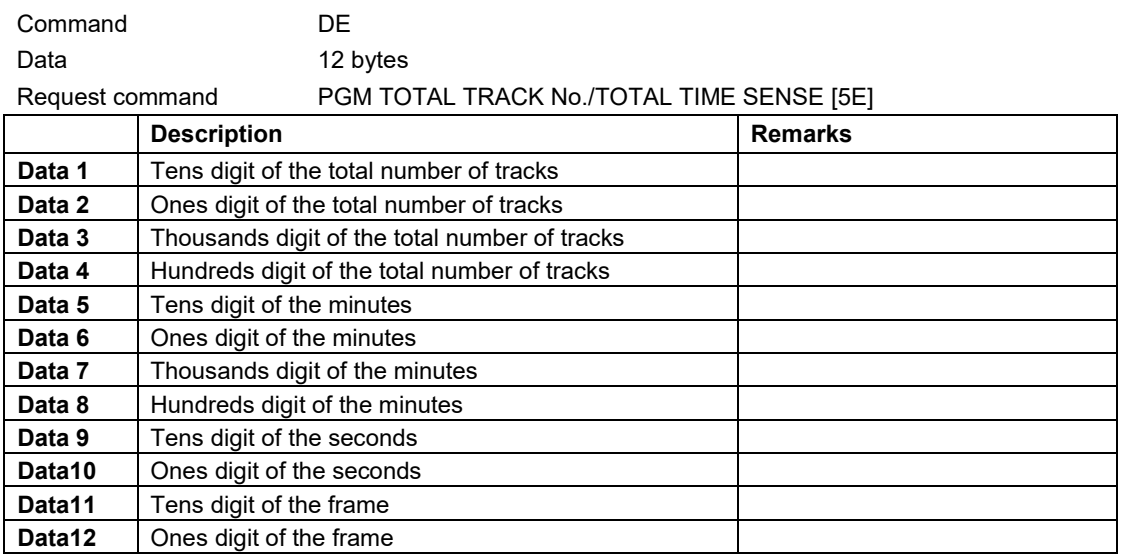

## ・**KEYBOARD TYPE RETURN**

KEYBOARD TYPE RETURN is sent in response to the KEYBOARD TYPE SENSE command [5F] to show the current keyboard type setting.

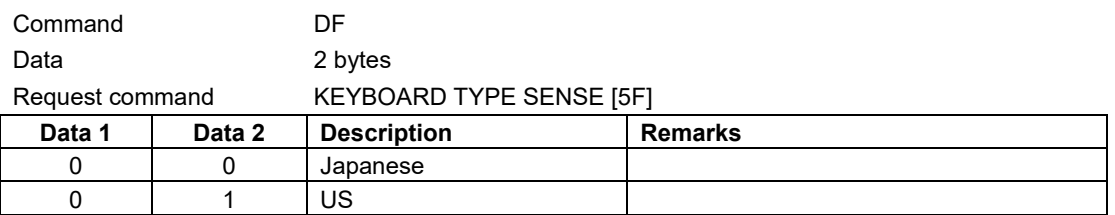

## ・**ERROR SENSE REQUEST**

ERROR SENSE REQUEST is sent from the controlled device to the external controller to show that the controlled device is in an error state. If the command is sent, the external controller issues the ERROR SENSE command [78]. Be sure to determine the error by using the ERROR SENSE command.

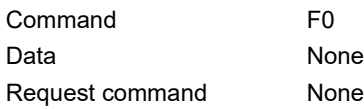

#### ・**CAUTION SENSE REQUEST**

CAUTION SENSE REQUEST is sent from the controlled device to the external controller to show that the controlled device is in a caution state. If the command is sent, the external controller issues the CAUTION SENSE command [79]. Be sure to check the caution by using the CAUTION SENSE command.

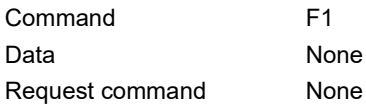

#### ・**ILLEGAL STATUS**

ILLEGAL STATUS is sent from the controlled device to the external controller to show that an invalid command or data has been sent to the controlled device. If the command is sent, send a command or data again, making sure that it is a valid command or data.

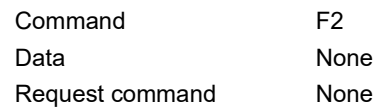

#### ・**POWER ON STATUS**

POWER ON STATUS is sent from the controlled device to the external controller to show that the controlled device has been turned on.

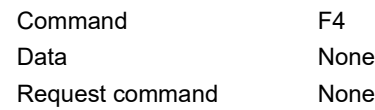

#### ・**POWER CONTROL RETURN**

STANDBY STATUS is sent in response to the POWER CONTROL command [75].

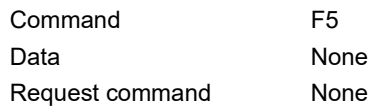

#### ・**CHANGE STATUS**

CHANGE STATUS is sent from the controlled device to the external controller to show that the controlled device has switched from one state to another.

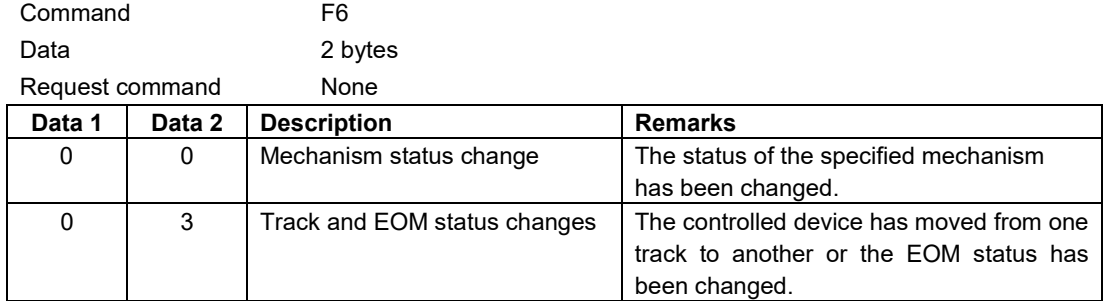

## ・**ERROR SENSE RETURN**

ERROR SENSE RETURN is sent in response to the ERROR SENSE command [78].

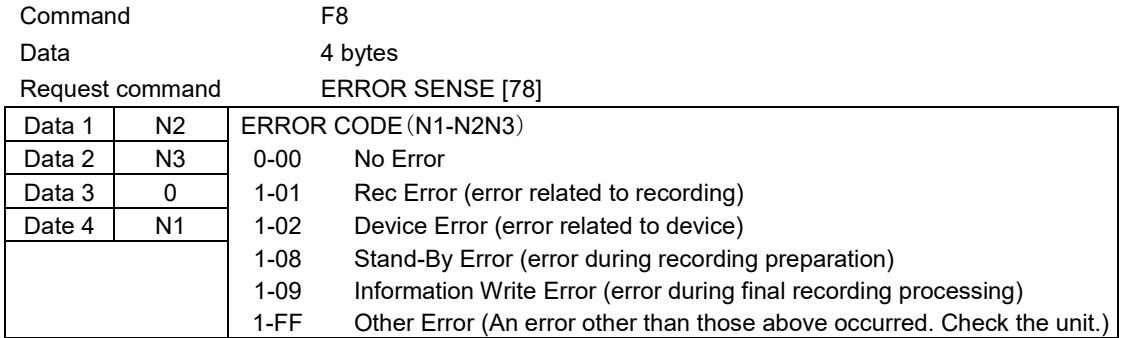

## ・**CAUTION SENSE RETURN**

CAUTION SENSE RETURN is sent in response to the CAUTION SENSE command [79].

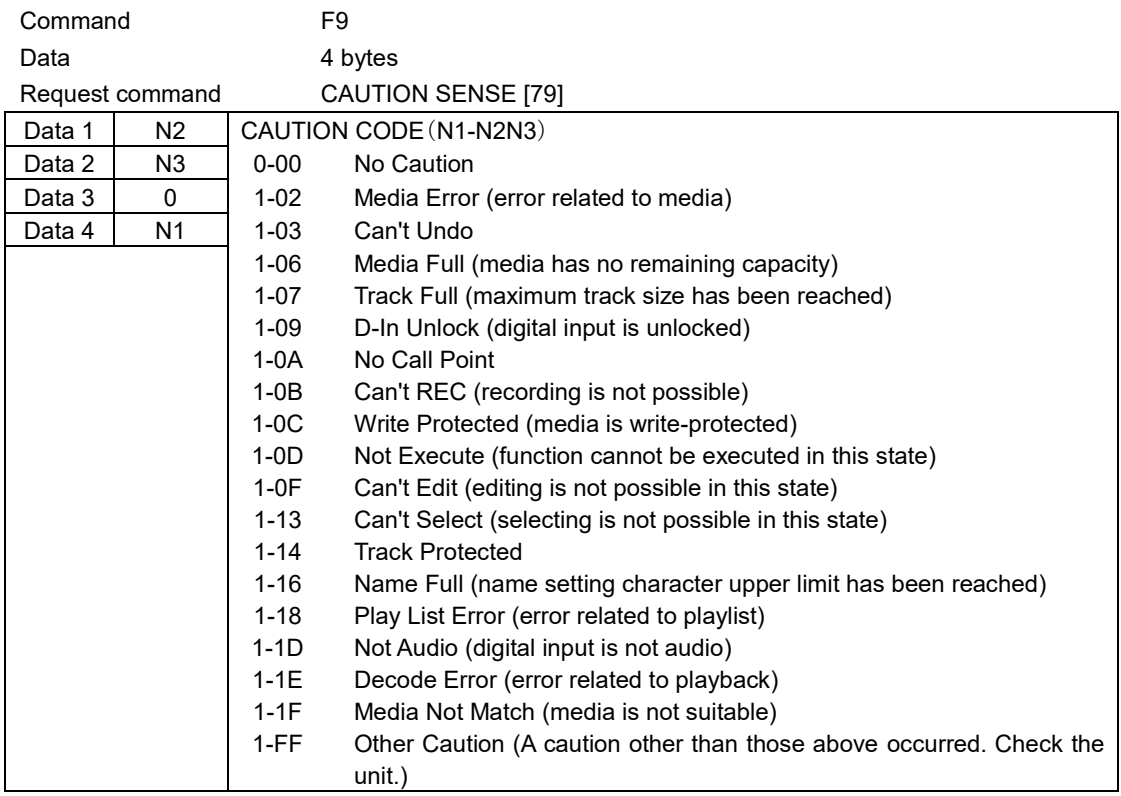

## ・**VENDOR COMMAND RETURN**

This is the returned command in response to the command [7F]. See **"Detailed Information about Vendor Commands"** below.

Command FF

# **5. Detailed information about Vendor Commands**

Vendor commands have the following format.

#### **Serial RS-232C**

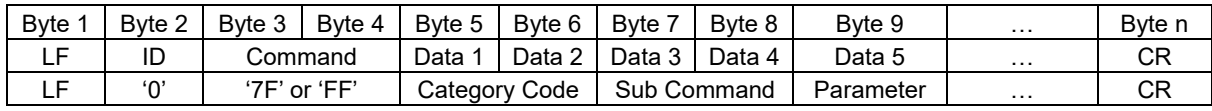

## **ETHERNET (TELNET)**

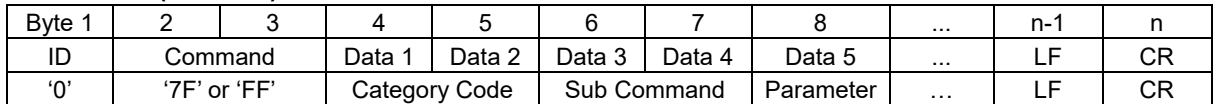

Category Code: The category code (2-byte ASCII) is used for classifying vendor commands according to function. Sub Command: This is a unique sub-command code (2-byte ASCII) within the category. DEVICE SELECT (01), DIVIDE(02) and DELETE(03)is the only category that has no sub command.

DEVICE SELECT (01) is Data 3 and higher are parameters.

Parameter: This is a parameter added to the command code (ASCII, length differs for each sub command.)

#### Below is the list of category codes.

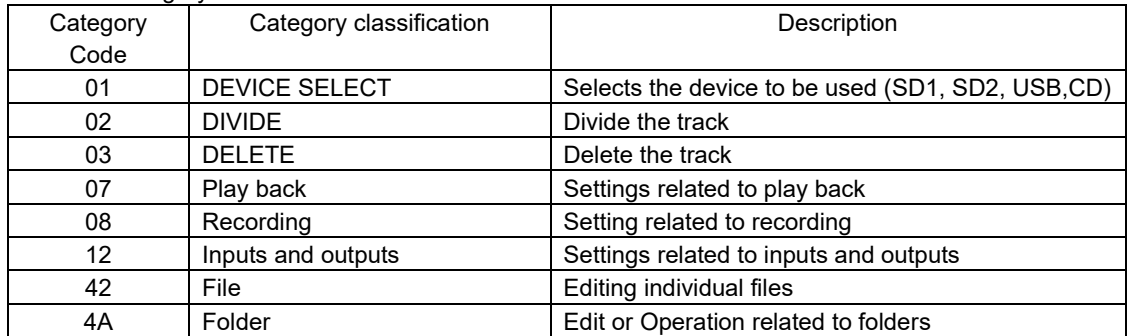

#### ・**DEVICE SELECT**

DEVICE SELECT changes the device to be used on the controlled device.

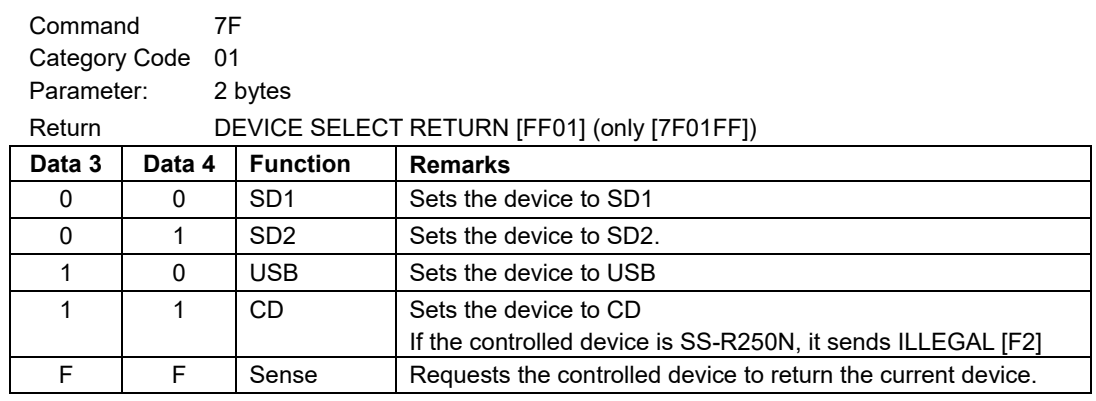

#### ・**DIVIDE**

The File currently in playback standby mode on the controlled device is divided into two files at that point. This command is not available when playback is stopped.

This command is not available for MP3 files.

This command is not available when the Play Area setting is PLAYLIST.

This command is only available when the playback mode is set to continuous.

Command 7F Category Code 02 Return Non

## ・**DELETE**

The file(s) for the current track on the controlled device are deleted.

This command is only available when playback is stopped.

This command is not available when the Play Area setting is PLAYLIST.

This command is only available when the playback mode is set to continuous.

Command 7F Category Code 03 Return Non

#### ・**TIME SKIP PRESET**

Set the TIME SKIP time (unit: second) of the controlled device.

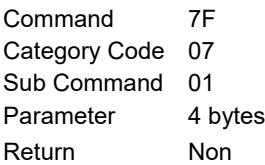

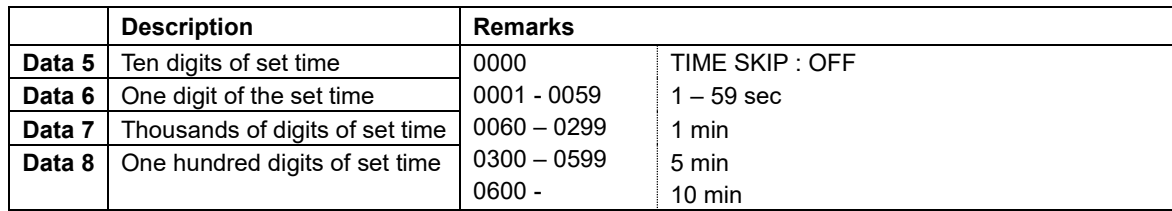

#### ・**TIME SKIP SENSE**

Request to return the set time of TIME SKIP of the controlled device.

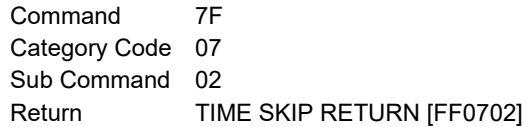

## ・**PLAY AREA SELECT**

PLAY AREA SELECT sets the playback area of the controlled device.

A return command is only sent when Sense [FF] is specified for Data 5 and Data 6 - the controlled device sends the PLAY AREA SELECT RETURN command [FF07CF].

Command 7F Category Code 07 Sub Command 4F Parameter 2 bytes Return PLAY AREA SELECT RETURN [FF07CF].

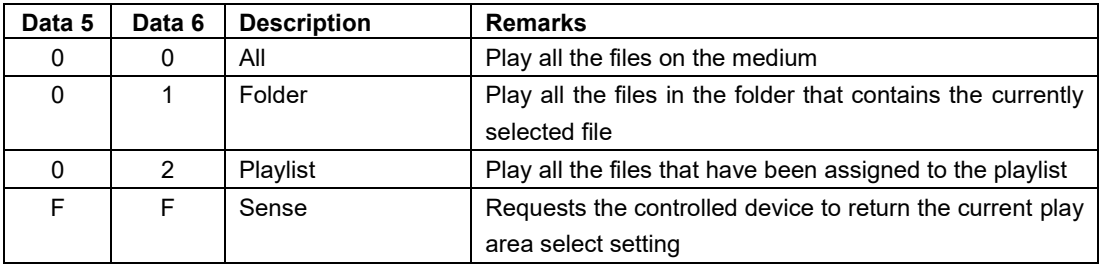

·If the controlled device receives data other than the above data, it sends ILLEGAL (F2).

#### ・**AUTO TRACK SIZE PRESET**

AUTO TRACK SIZE PRESET sets the auto track size of the controlled device.

The setting is 640 Mbyte, 1 Gbyte (1024 Mbytes), 2 Gbyte (2048 Mbyte).

A return command is only sent when Sense [FF] is specified for Data 5 and Data 6 - the controlled device sends the AUTO TRACK SIZE RETURN command [FF08A3].

The auto track mode can be turned on or off using the AUTO TRACK SELECT command [31].

Command 7F Category Code 08 Sub Command 23 Parameter 6 bytes or 2 bytes Return **AUTO TRACK SIZE RETURN [FF08A3]**.

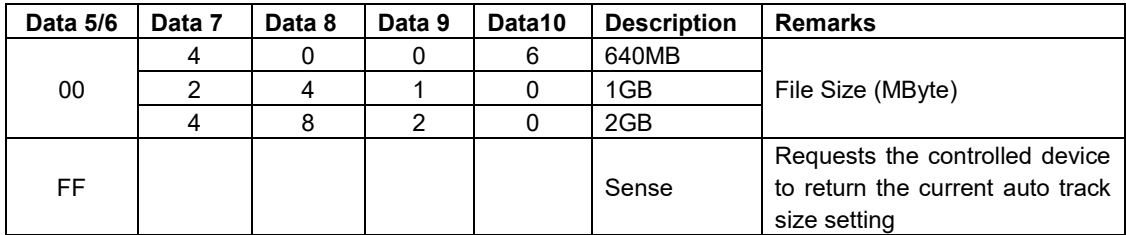

## ・**USER WORD PRESET**

Set the USER WORD of the controlled device.

USER WORD name can be sent up to 8 bytes (USER01/02/03) or 12 bytes (USER04/05) after Data 7.

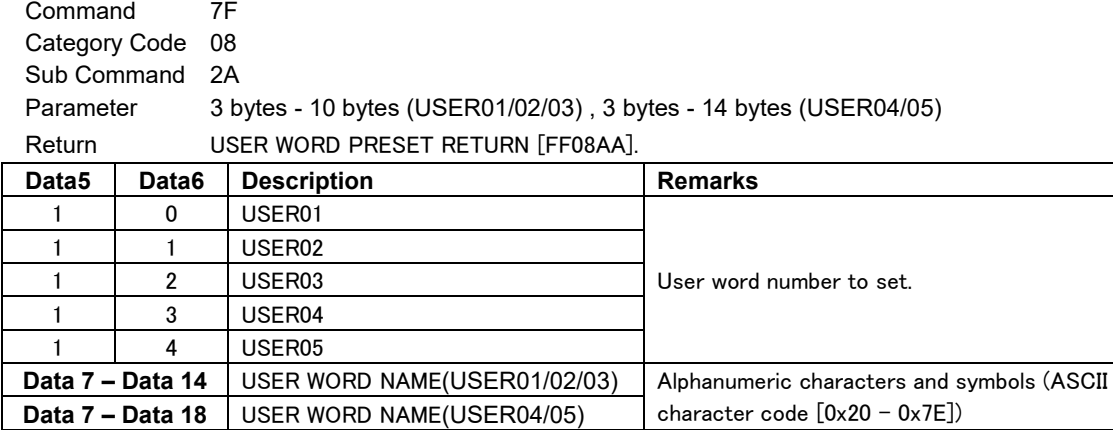

#### ・**USER WORD SENSE**

Request to return the USER WORD of the controlled device.

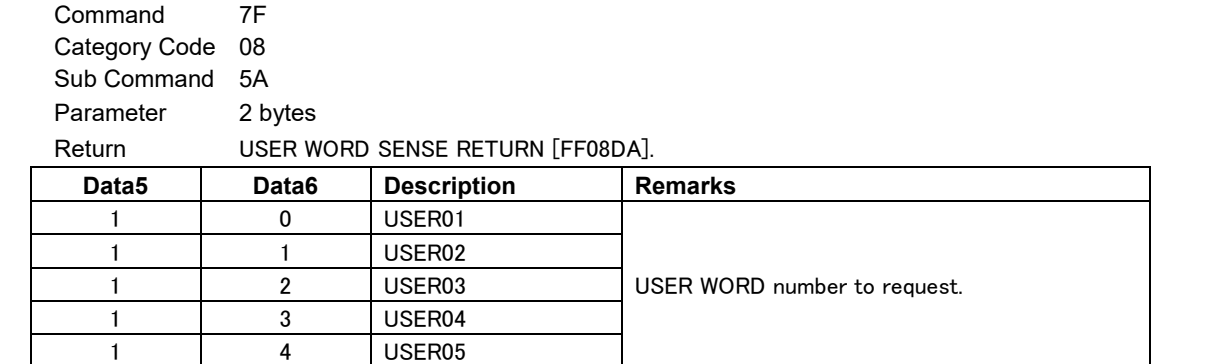

## ・**FILE NAME SELECT**

Set the format of the recording file name of the controlled device.

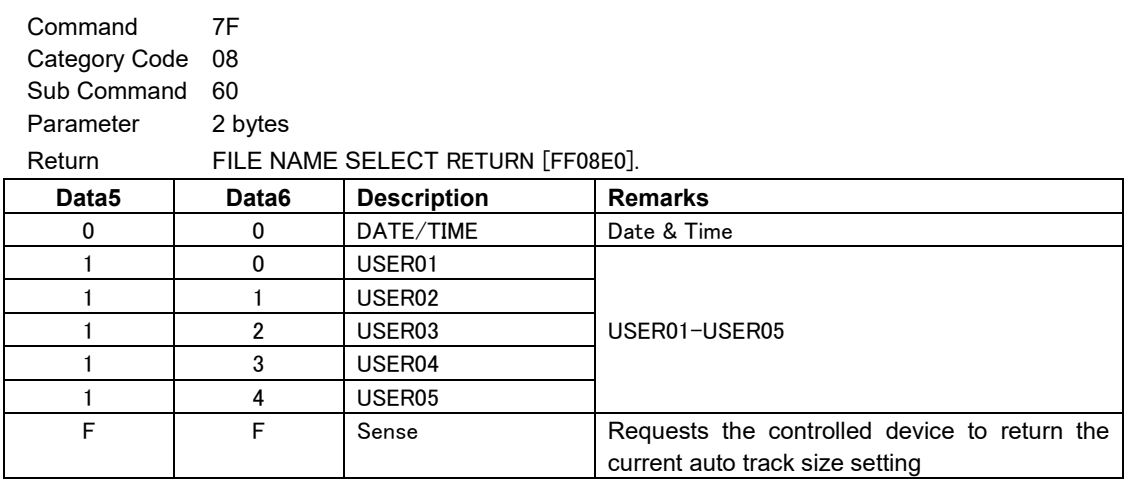

#### ・**MEDIA FORMAT**

Formats the selected media in the controlled device.

When execution starts and completes, the controlled device returns "MEDIA FORMAT ACKNOWLEDGE [FF10C4]".

Command 7F Category Code 10 Sub Command 44 Machine ID 0 Data 2 bytes

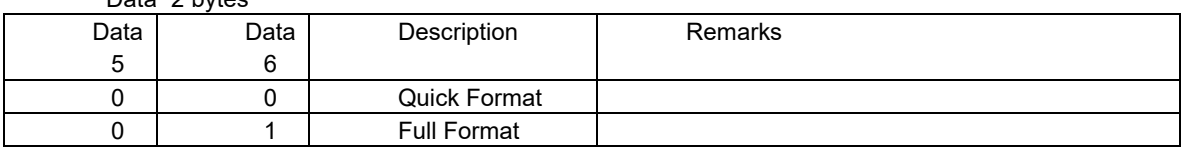

·If data other than the above is received, the unit will transmit ILLEGAL [F2]. Return MEDIA FORMAT ACKNOWLEDGE [FF10C4]

#### ・**INPUT SELECT**

INPUT SELECT sets the input source select of the controlled device.

Specify "00" for Data 5-6.

A return command is only sent when Sense [FF] is specified for Data 7 and Data 8 -, the controlled device sends the INPUT SELECT RETURN command [FF1290].

When DIGITAL XLR or DIGITAL COAXIAL is selected, the LINK PLAY playback mode setting is turned OFF. Before switching to ANALOG BALANCED, please make sure that the phantom power supply state from this unit is correct for the connected device.

Command 7F Category Code 12 Sub Command 10 Parameter 6 bytes Return INPUT SELECT RETURN [FF1290].

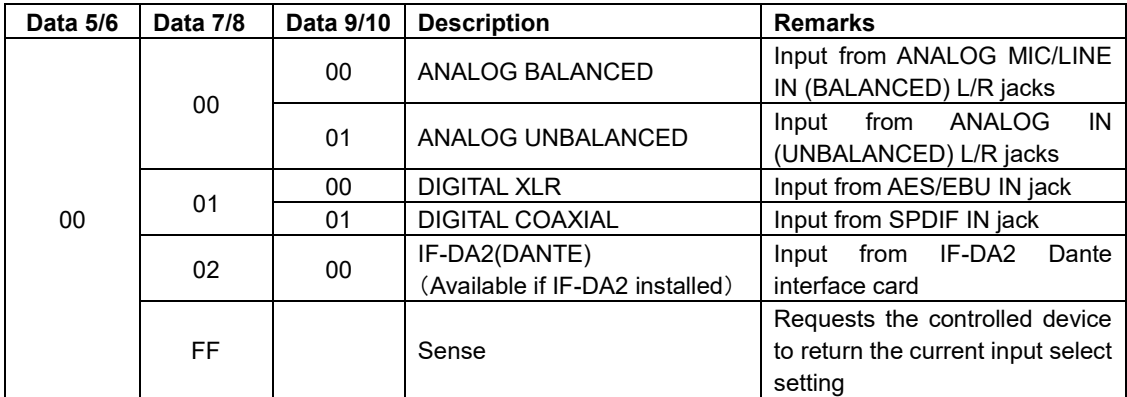

#### ・**FILE RENAME**

Change the name of a specified file in the current device on the controlled device. The file name a maximum of 117 bytes in UTF-8 format can be sent from Data 9 on. At the beginning and end of processing, the controlled device will return "FILE RENAME ACKNOWLEDGE [FF4280]".

Command 7F Category Code 42 Sub Command 00 Parameter 5-121 bytes Return FILE RENAME ACKNOWLEDGE [FF4280].

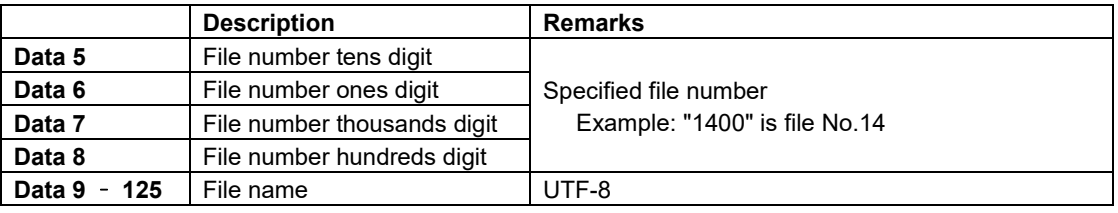

·If the controlled device receives data other than the above data, it sends ILLEGAL (F2).

## ・**CURRENT FOLDER SELECT**

Specify folder number in the current device of the controlled device to change the current folder. The target is only the folder directly under the root folder.

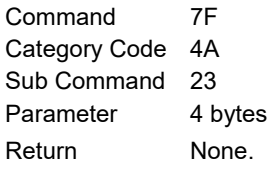

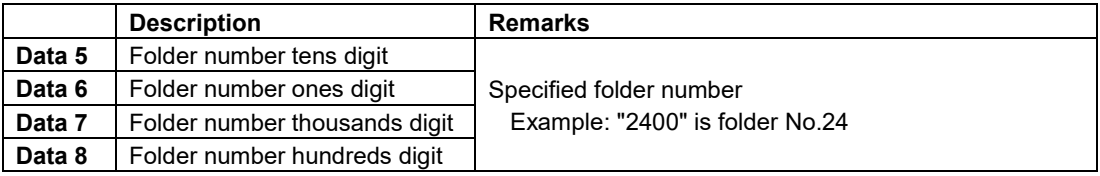

·If the folder number that does not exist directly under the root folder is specified, it sends ILLEGAL (F2).

If it is specified the current folder to the folder number, it sends ILLEGAL (F2).

#### ・**CREATE FOLDER**

Create a new folder with the name specified directly under the root folder in the current device for the controlled device.

The folder name is a maximum of 117 bytes in UTF-8 format can be sent from Data 5 on. At the beginning and end of processing, the controlled device will return "CREATE FOLDER ACKNOWLEDGE [FF4AC0]".

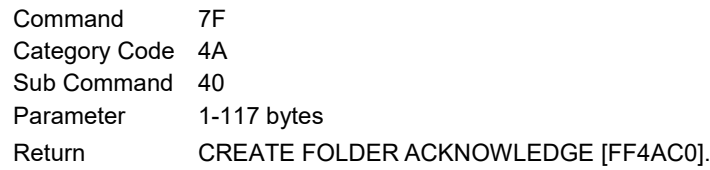

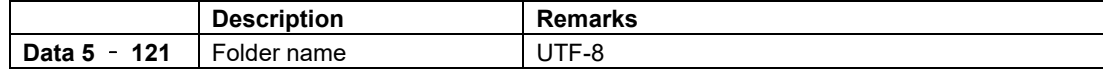

·If the controlled device receives data other than the above data, it sends ILLEGAL (F2).

#### ・**FOLDER RENAME**

Change the name of a specified folder in the current device on the controlled device.

The folder name a maximum of 117 bytes in UTF-8 format can be sent from Data 9 on.

The target is only the folder directly under the root folder.

At the beginning and end of processing, the controlled device will return "FOLDER RENAME ACKNOWLEDGE [FF4AC2]".

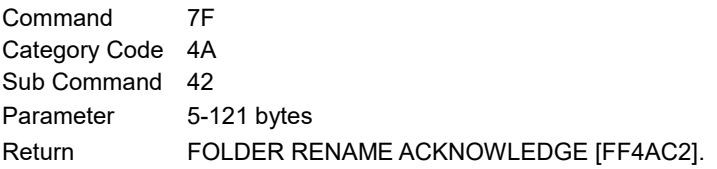

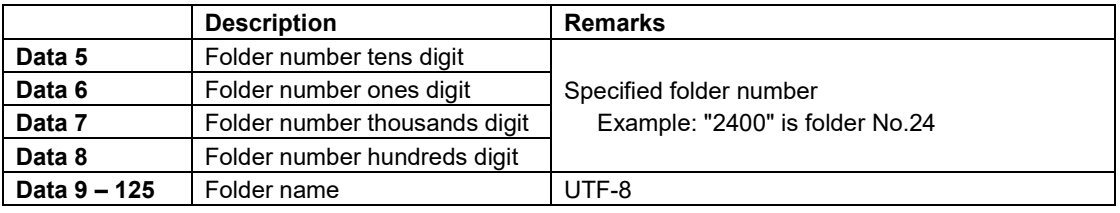

·If the folder number that does not exist directly under the root folder is specified, it sends ILLEGAL (F2).

·If the controlled device receives data other than the above data, it sends ILLEGAL (F2).

#### ・**CURRENT FOLDER No. SENSE**

Requests to return the current folder number of the current device of the controlled device.

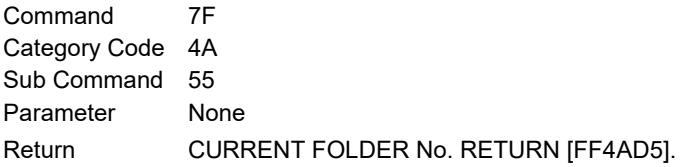

#### ・**SEARCH FOLDER No.**

Find a folder directly under the root folder in the current device of the controlled device, Searches for the folder with the specified name and request to return the folder number. The folder name is a maximum of 117 bytes in UTF-8 format sent inData 5 onwards.

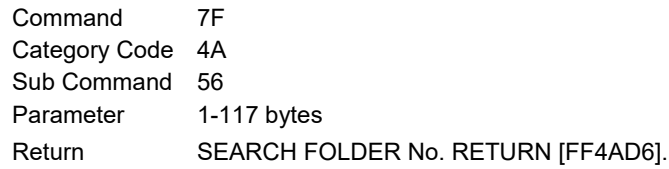

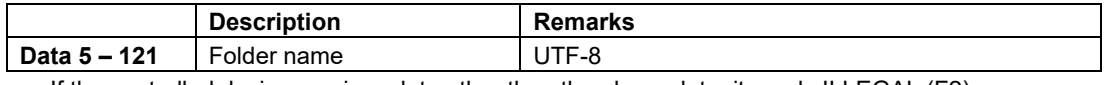

·If the controlled device receives data other than the above data, it sends ILLEGAL (F2).

#### ・**FOLDER NAME SENSE**

Requests to return the name of the specified folder in the current device of the controlled device. Only the folder directly under the root folder are available.

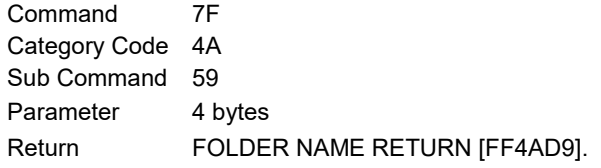

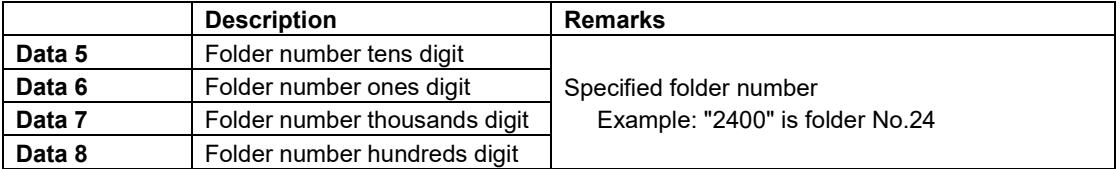

·If the folder number that does not exist directly under the root folder is specified, it sends ILLEGAL (F2).

·If the controlled device receives data other than the above data, it sends ILLEGAL (F2).

## ・**FILE NAME SENSE**

Requests to return the name of the specified file in the current device of the controlled device.

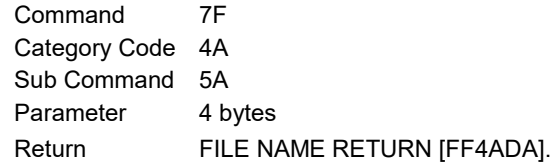

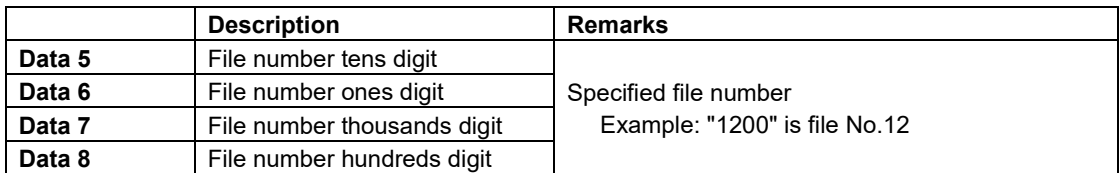

#### ・**FOLDER COUNT SENSE**

Requests to return the start folder number, the end folder number, and the number of folders in the root folder of the controlled device's current device.

Command 7F Category Code 4A Sub Command 5D Parameter None Return FOLDER COUNT RETURN [FF4ADD].

#### ・**FILE COUNT SENSE**

Requests to return the start file number, end file number, and the number of files in the specified folder of the controlled device's current device.

The target is the folder directly under the root folder and the root folder (folder No.0).

Command 7F Category Code 4A Sub Command 5E Parameter 4 bytes Return FILE COUNT RETURN [FF4ADE].

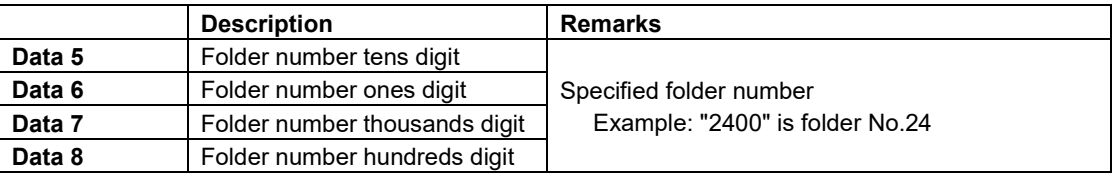

·If the folder number that does not exist directly under the root folder is specified, it sends ILLEGAL (F2).

·If the controlled device receives data other than the above data, it sends ILLEGAL (F2).

## ・**DEVICE SELECT RETURN**

DEVICE SELECT RETURN returns the information about the selected device.

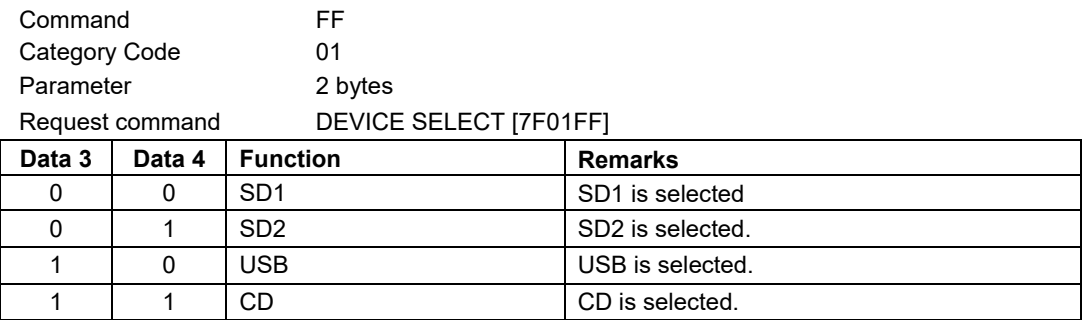

## ・**TIME SKIP RETURN**

TIME SKIP RETURN is a replay command for the TIME SKIP SENSE command [7F0702] to show the current TIME SKIP setting.

Command FF Category Code 07 Sub Command 02 Parameter 4 bytes

Request command DEVICE SELECT [7F02]

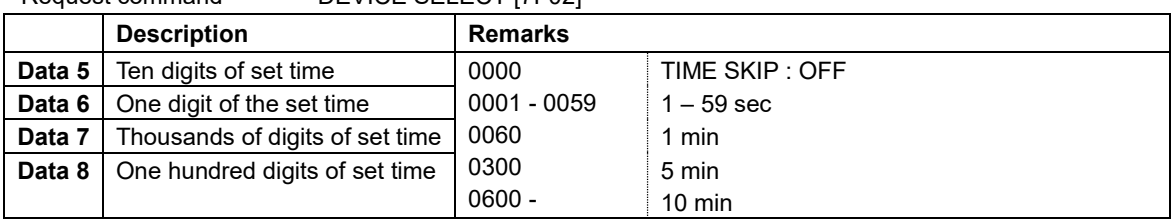

## ・**PLAY AREA SELECT RETURN**

PLAY AREA SELECT RETURN is sent in response to the PLAY AREA SELECT command [7F074F] to show the current play area setting.

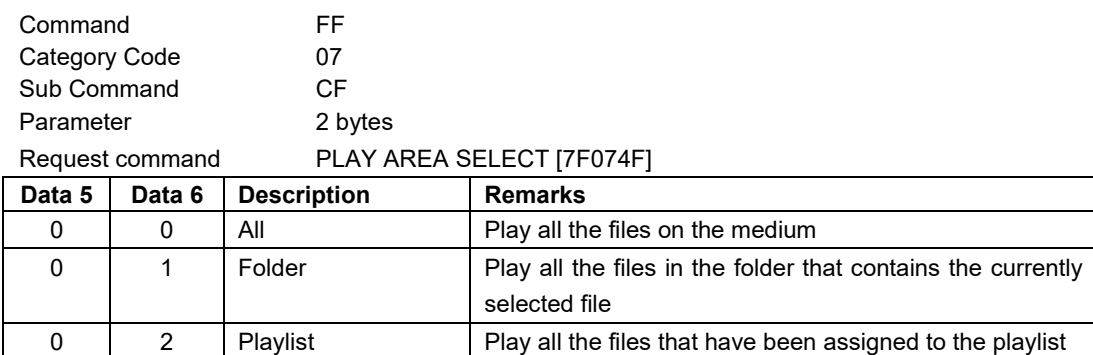

#### ・**AUTO TRACK SIZE RETURN**

AUTO TRACK SIZE RETURN is sent in response to the AUTO TRACK SIZE PRESET command [7F0823] to show the current auto track size setting.

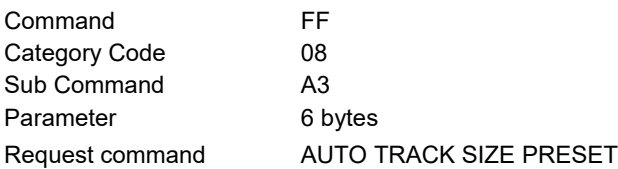

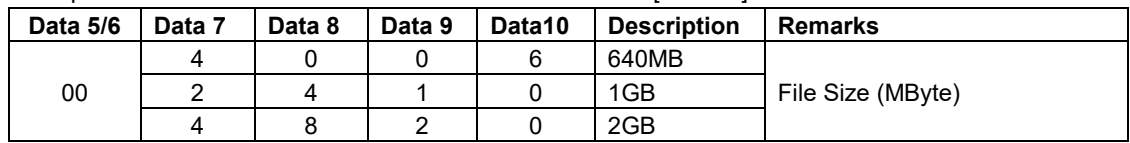

 $T$ FO8231

## ・**USER WORD PRESET RETURN**

USER WORD RETURN is sent in response to the USER WORD PRESET command [7F082A] to show the current user word setting.

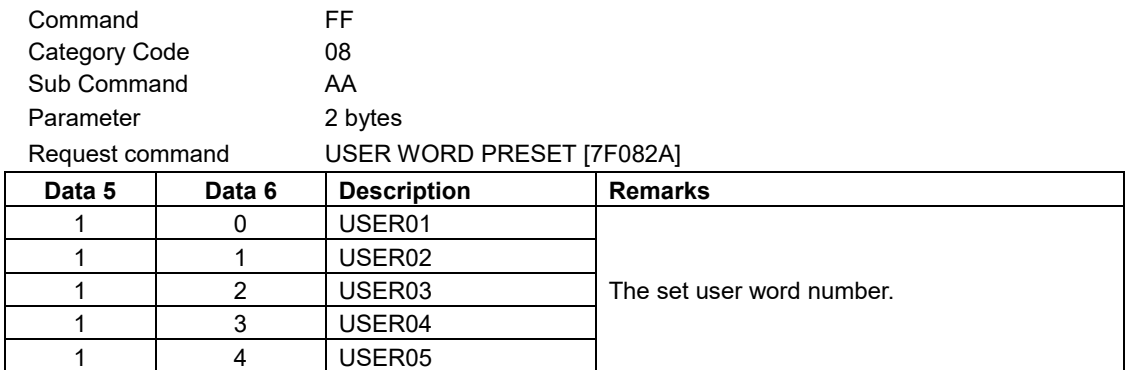

## ・**USER WORD SENSE RETURN**

USER WORD RETURN is sent in response to the USER WORD SENSE command [7F085A] to show the current user word setting.

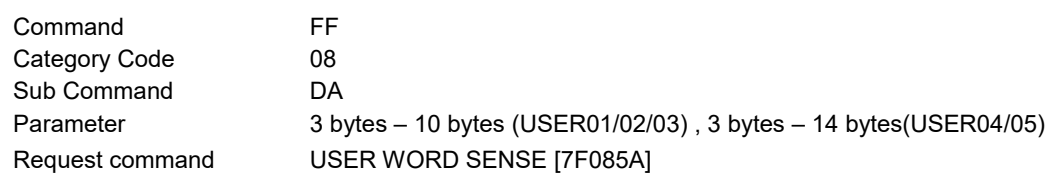

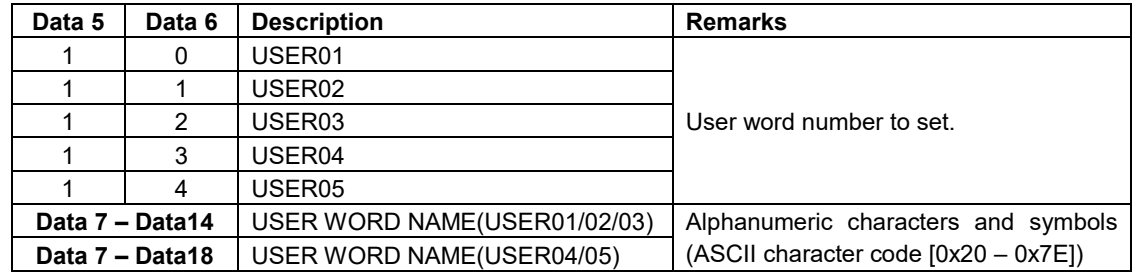

## ・**FILE NAME SELECT RETURN**

FILE NAME SELECT RETURN is sent in response to the FILE NAME SELECT command [7F08E0] to show the current file name select setting.

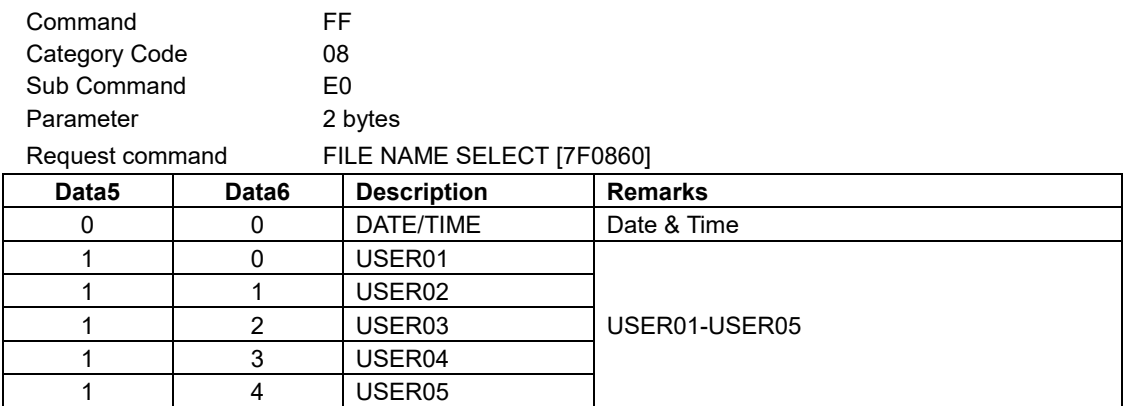

## ・**MEDIA FORMAT ACKNOWLEDGE**

This is the return command in response to the "MEDIA FORMAT [7F1044]" command. It is sent when execution starts, and it returns the execution results.

Command FF Category Code 10 Sub Command C4 Machine ID 0

Data 2 bytes

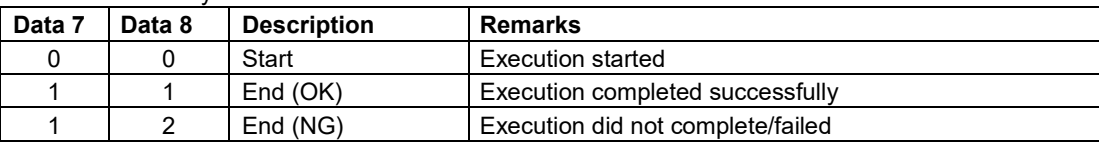

Request/Preset MEDIA FORMAT [7F1044]

#### ・**INPUT SELECT RETURN**

INPUT SELECT RETURN is sent in response to the INPUT SELECT command [7F1210] to show the current input source select setting.

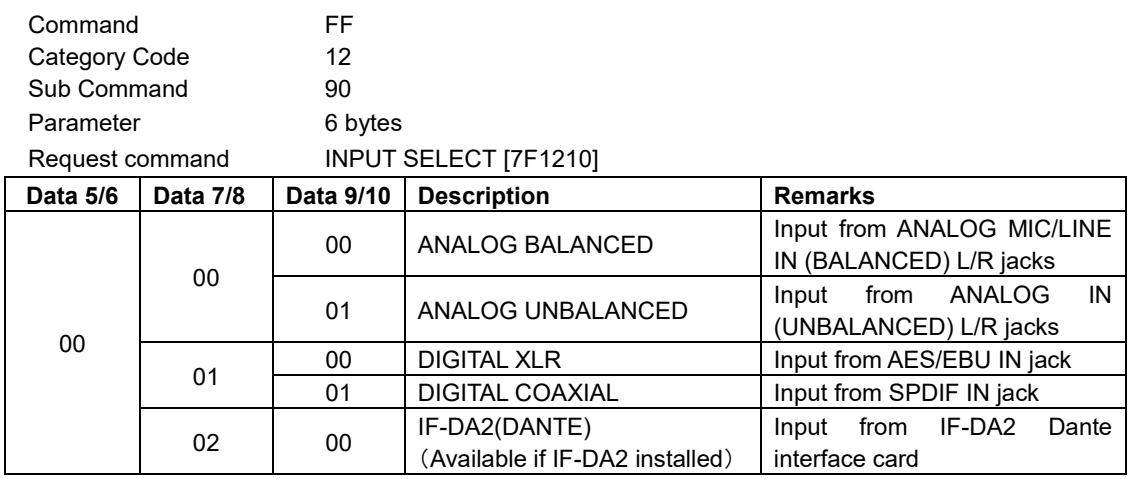

## ・**FILE RENAME ACKNOWLEDGE**

FILE RENAME ACKNOWLEDGE is sent in response to the FILE RENAME command [7F4200]. This is returned at the start of processing and with the final result.

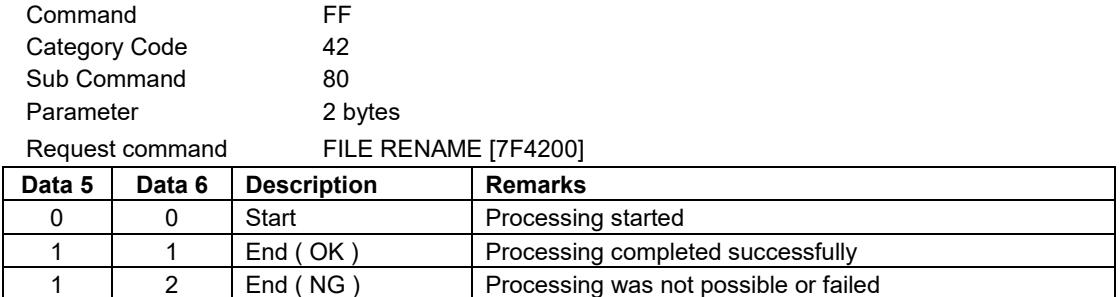

## ・**CREATE FOLDER ACKNOWLEDGE**

CREATE FOLDER ACKNOWLEDGE is sent in response to the CREATE FOLDER command [7F4A40]. This is returned at the start of processing and with the final result. When processing has completed successfully, the folder number of the created folder is also returned.

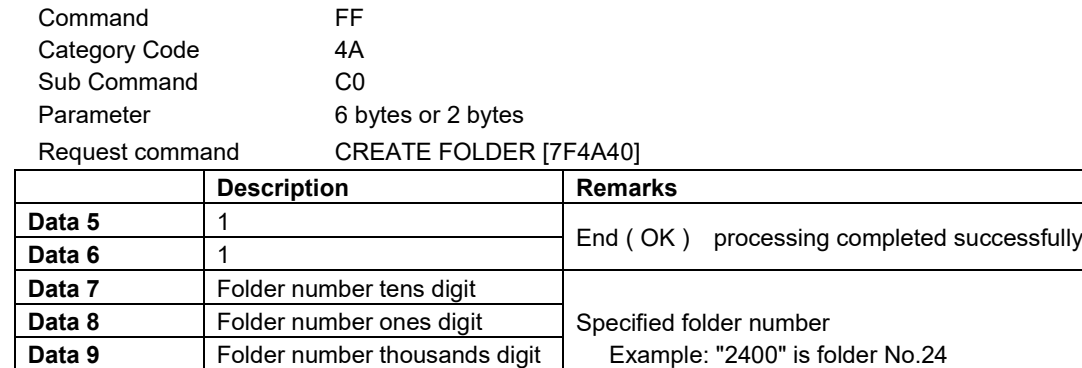

**Data 10** Folder number hundreds digit

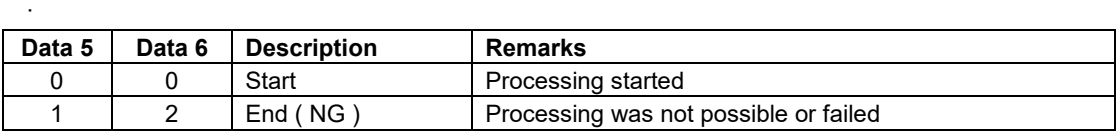

## ・**RENAME FOLDER ACKNOWLEDGE**

RENAME FOLDER ACKNOWLEDGE is sent in response to the RENAME FOLDER command [7F4A42]. This is returned at the start of processing and with the final result.

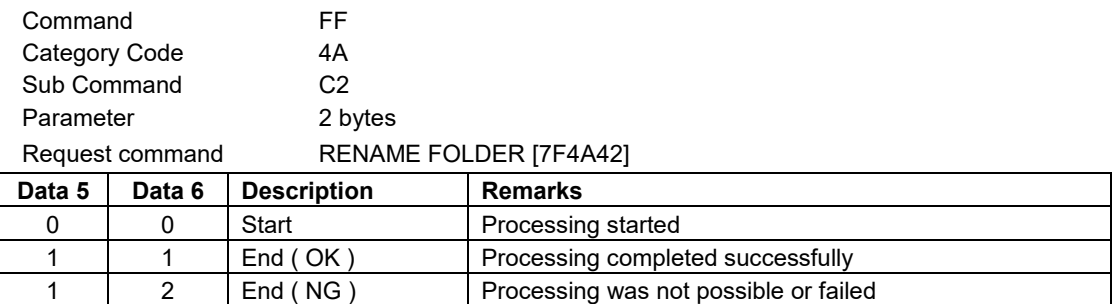

## ・**CURRENT FOLDER No. RETURN**

CURRENT FOLDER No. RETURN is sent in response to the CURRENT FOLDER No. SENSE command [7F4A55] to show the current folder number.

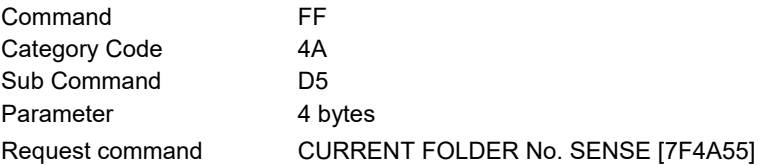

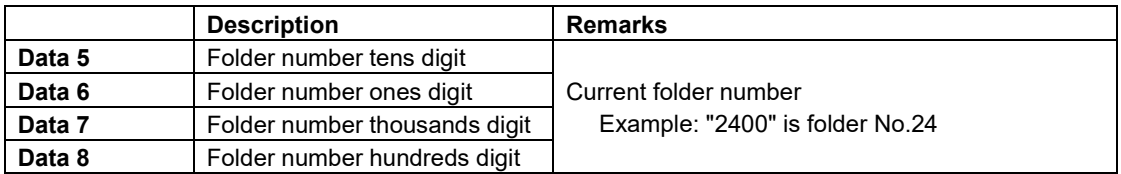

#### ・**SEARCH FOLDER No. RETURN**

SERACH FOLDER No. RETURN is sent in response to the SEARCH FOLDER No. command [7F4A56] to show the searched folder number.

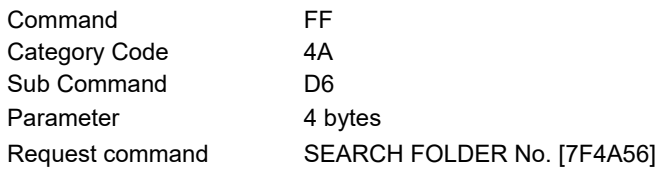

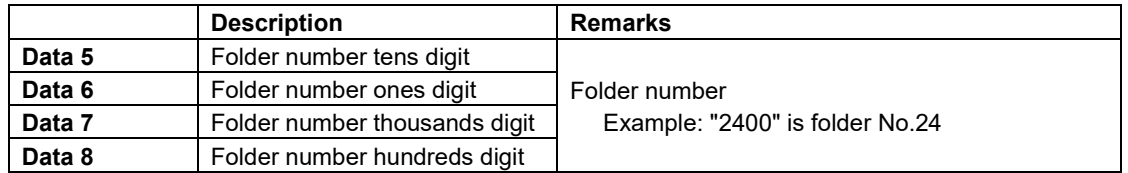

## ・**FOLDER NAME RETURN**

FOLDER NAME RETURN is sent in response to the FOLDER NAME SENSE command [7F4A59] to show the folder name of specified folder number.

The folder name in UTF-8 format is sent from Data 9 on.

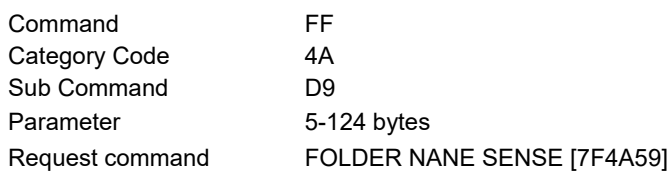

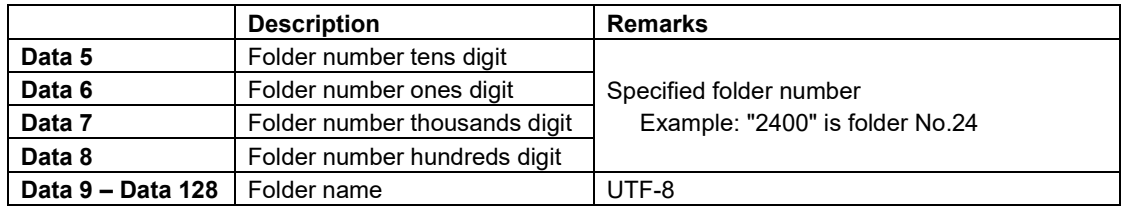

#### ・**FILE NAME RETURN**

FILE NAME RETURN is sent in response to the FILE NAME SENSE command [7F4A5A] to show the file name of specified file number.

The file name in UTF-8 format is sent from Data 9 on.

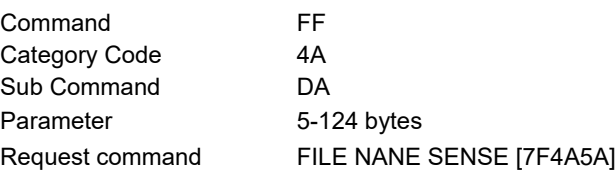

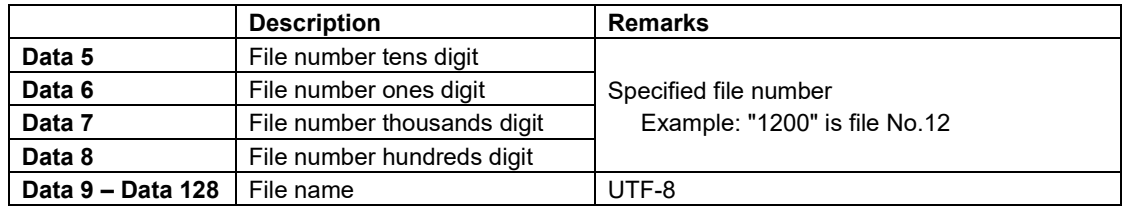

## ・**FOLDER COUNT RETURN**

FOLDER COUNT RETURN is sent in response to the FOLDER COUNT SENSE command [7F4A5D] to show the start folder number, the end folder number, and the number of folders in the root folder of the current device.

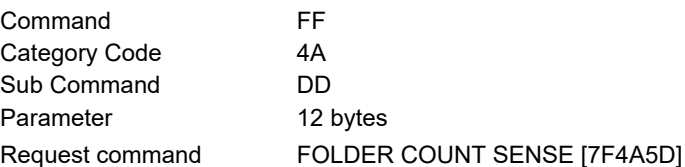

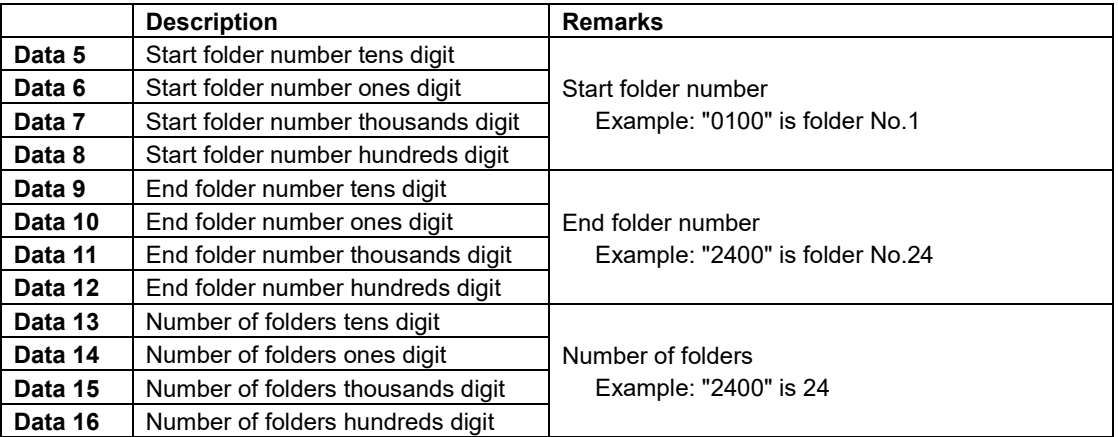

## ・**FILE COUNT RETURN**

FILE COUNT RETURN is sent in response to the FILE COUNT SENSE command [7F4A5E] to show the specified file number, the start file number, the end file number, and the number of files.

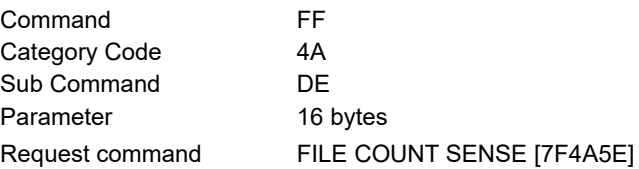

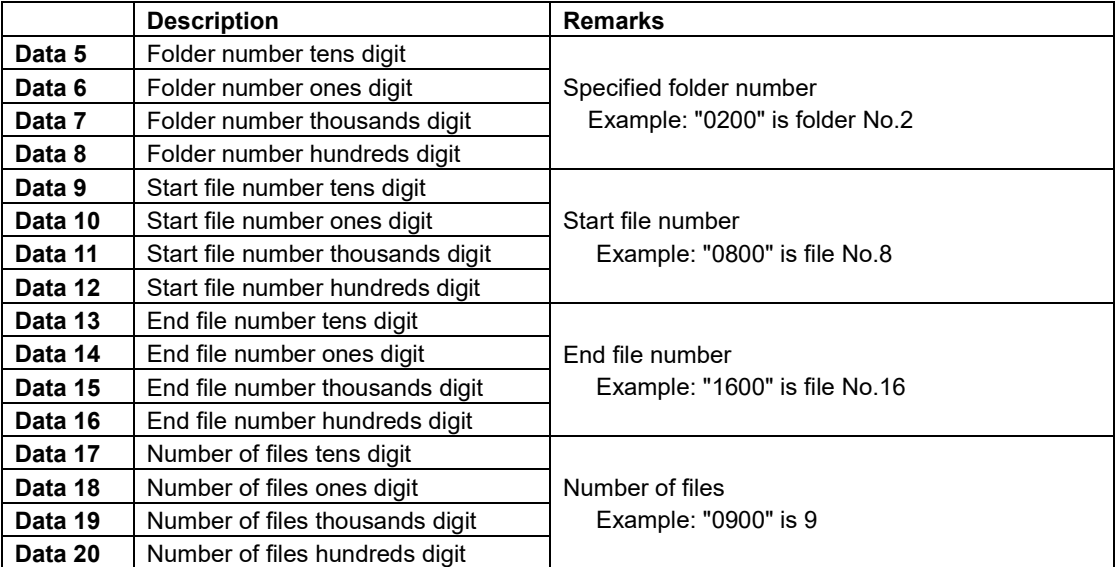

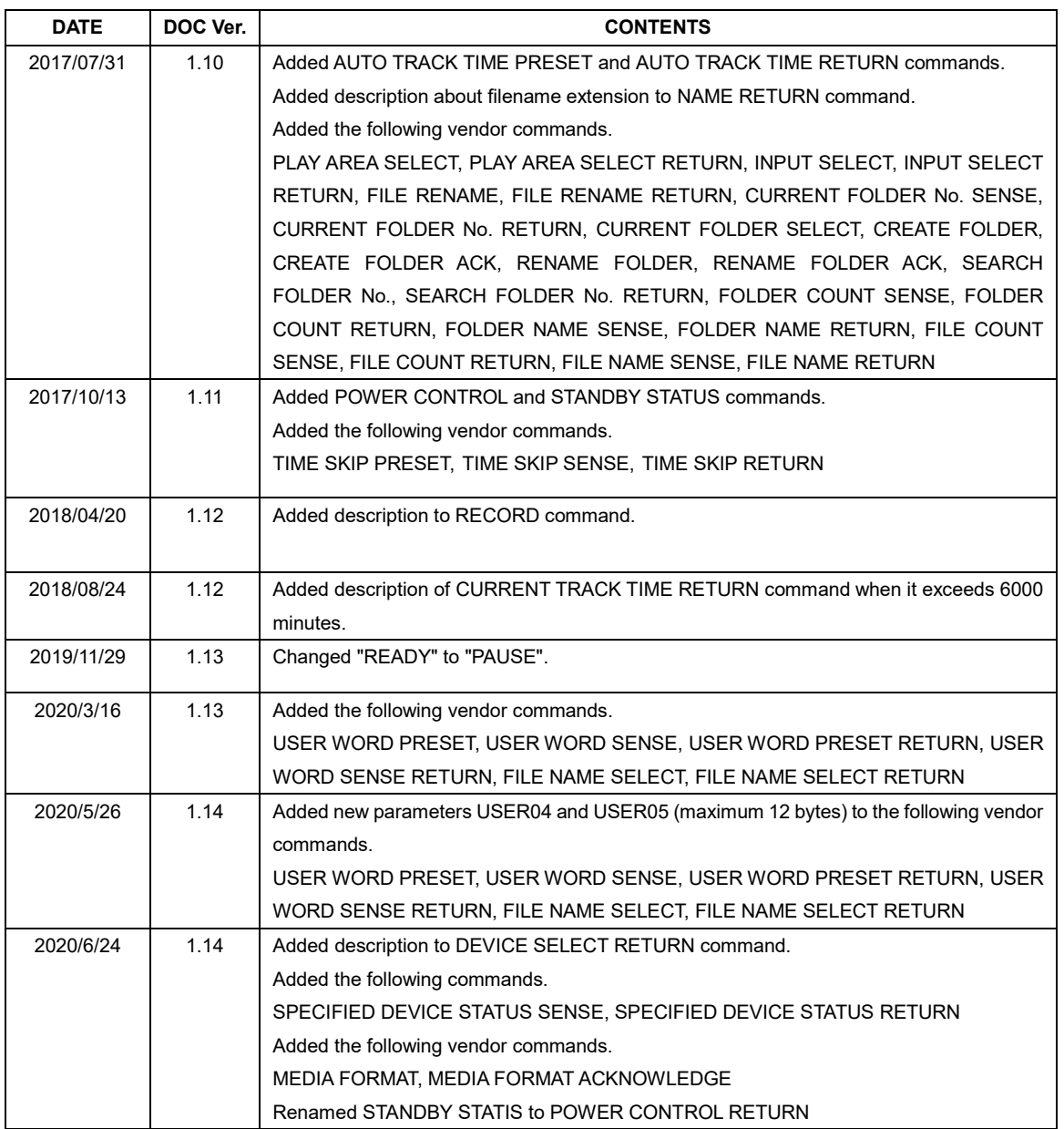